CSEE 4840 - Embedded Systems Design *ObTrak* Project Final Report

> Date: 05/11/2004 Project Team Members: Marcio Buss (mob2101@columbia.edu) Anuj Maheshwari (atm2104@columbia.edu)

# **1. Introduction**

Image and pattern recognition has been an area of much research and development in recent years. An immaculate number of complex software has been written in order to get the best level of pattern recognition. The applications of this type of software range from office surveillance systems to tracking of objects for virtual reality gaming. The basis for this project was primitive forms of pattern recognition in black-and-white. We also developed the required infrastructure for color manipulation, namely, YUV to RGB conversion in software *and* in hardware.

The initial part of this document describes the project as a block diagram, highlighting relevant aspects of video image capturing and manipulation. The final sections show in more detail the modules implemented, some trade-off decisions we had to make and how the systems works as a whole. This project uses a XESS XSB-300E Board (*www.xess.com*) containing, among other components, (1) a Xilinx SpartanIIE FPGA with 300K system gates (2) a Philips SAA7114H video decoder (3) a 256K x 16 SRAM (4) a Texas Instruments THS8133B video DAC. The FPGA is loaded with a 32-bit microprocessor (*microblaze*) and we have access to a C compiler for such CPU (*microblaze-gcc*).

# **2. Project Description**

The overall view of the object tracker "OBTRAK" is sketched in the following block diagram.

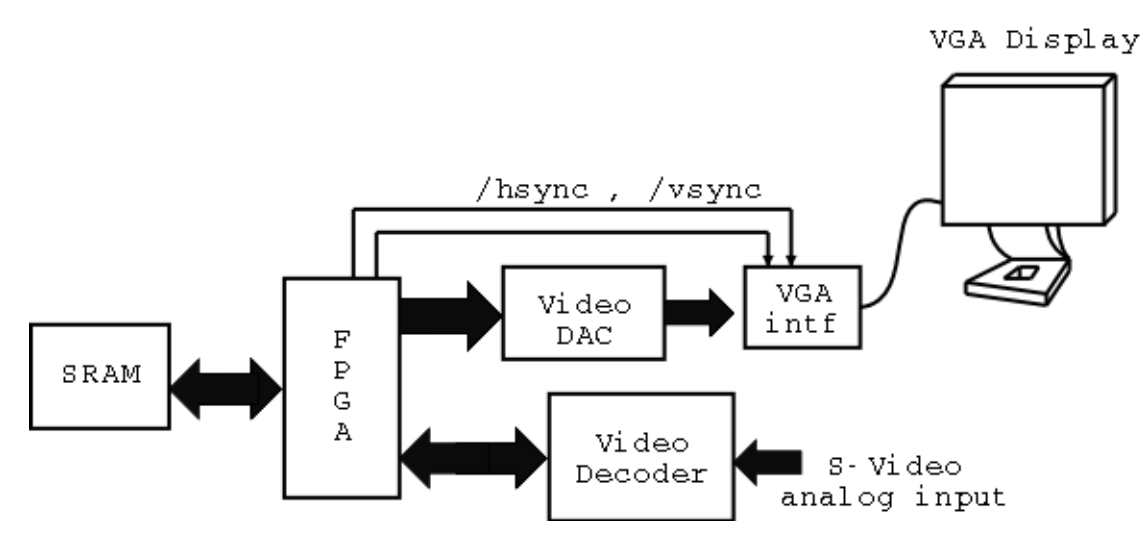

*Fig. 1 - Obtrack block diagam.*

Basically, the system expects an NTSC analog video signal at the RCA-Jack connector J7 on the XSB board. The analog signal is digitized by the video decoder and arrives at the FPGA through the IPD and HPD buses. IPD and HPD connect to SAA7114H's I-port and H-port, respectively, and are defined in the Xess XSB-300E manual. The IPD bus carries the 8-bit luminance values (Y) and the HPD carries the 8-bit chrominance information (UV). The data format at the video decoder output is YUV 4:2:2, 16-bit output via I-Port and H-Port (See Figure 5), configured through subaddress 93H (value C0H). A description of some relevant configuration registers is given later in the report.

The following figure shows at a higher level of detail the interconnection among the main components shown in Figure 1. It also depicts some relevant modules that were built inside the FPGA such as *video decoder interface* and *block RAMs*. "Block RAMs" are memory elements that can be found inside the SpartanIIE FPGA. They can be used as dual port RAMs with independent clock frequencies, which was very suitable for our project. Basically, *video decoder interface* receives the 8-bit luminance and 8-bit chrominance values from the video decoder and generates the address (*waddr*) for the block RAMs to store the luminance bytes. It also propagates *IDQ* (data valid indicator) and *ICLK* (video decoder output frequency) from the video decoder to the block RAMs. Although the data output from the video decoder interface is 16-bits wide (luma and chroma) only the luminance bytes are stored. More specifically, the block RAMs module contains four dual-port internal RAMs, and each one stores (through port B) a subset of the pixels from a single line of digital video at a time. We have decided to skip every other pixel in order to meet time and space constraints. The three least significant bits of *waddr* are used to select to which block RAM to write a given pixel's luminance. In our design, block 0 stores Y0, Y8, Y16, Y24,… on its memory cells 0,1,2,3,… block 1 stores Y2, Y10, Y18, Y26,… on its addresses 0,1,2,3,…, block 2 stores Y4, Y12, Y20, Y28,… on addresses 0,1,2,3,…, and block 3 stores Y6, Y14, Y22, Y30,… on addresses 0,1,2,3,… Here, Y*n* represents the luminance value of pixel '*n'.*

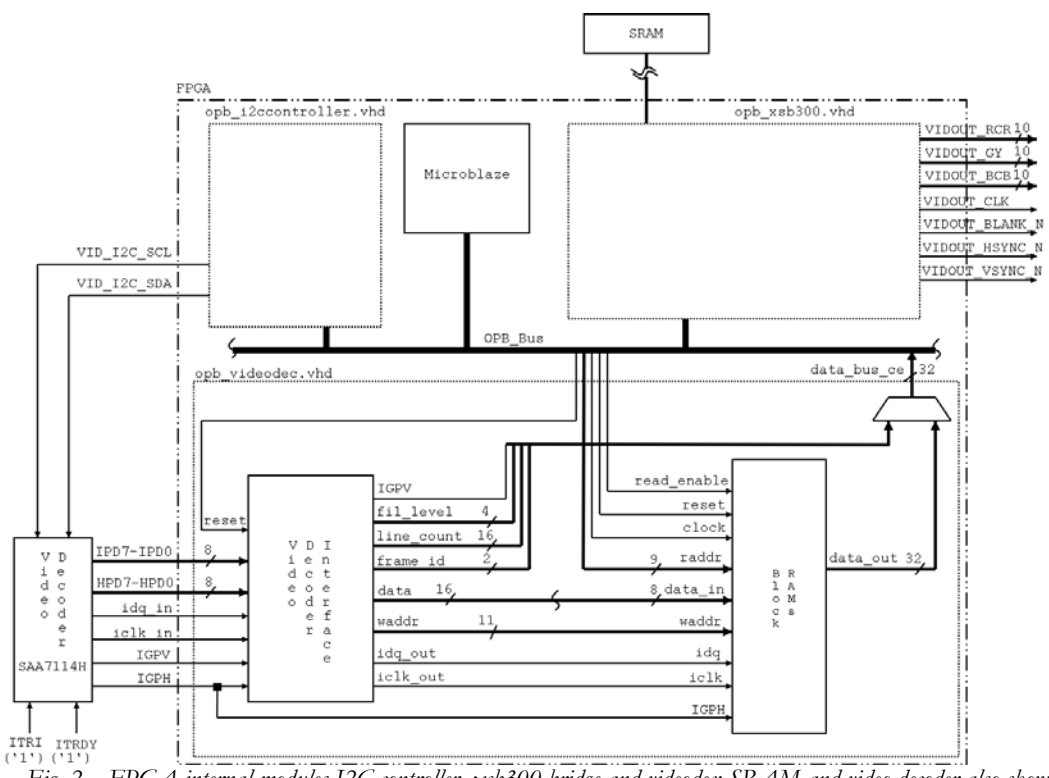

*Fig. 2 – FPGA internal modules I2C controller, xsb300 bridge and videodec; SRAM and video decoder also shown.*

The *opb\_i2ccontroller* module is used to drive the I2C bus where the video decoder is attached. This module is conceptually quite simple – it only allows the microprocessor to write directly to pins VID\_I2C\_SCL and VID\_I2C\_SDA. Specifically, a sequence of instructions executed by microblaze is responsible for toggling SCL and SDA outputs in order to send the serial bits that configure the video decoder. The module *opb\_xsb300* was developed by Cristian Soviani, and contains a memory controller, a "vga timing" module and a vga "wrapper" module. In short, the memory controller arbitrates the SRAM between the microprocessor and the vga module; the vga module constantly reads the SRAM starting at address 00800000H through 0084B000H, treating each byte as the

luminance information for a single pixel, and sends RGB signals to the video DAC. The *same* luminance byte is sent to the 8 upper bits of VIDOUT\_RCR, VIDOUT\_GY and VIDOUT\_RCB, essentially creating a black-and-white image on the screen. This feature was a modification we had to insert on this module. The 2 lower bits of VIDOUT\_RCR, VIDOUT\_GY and VIDOUT\_RCB are tied to '0'. Figure 3 below shows all the inputs and outputs of *opb\_xsb300.* 

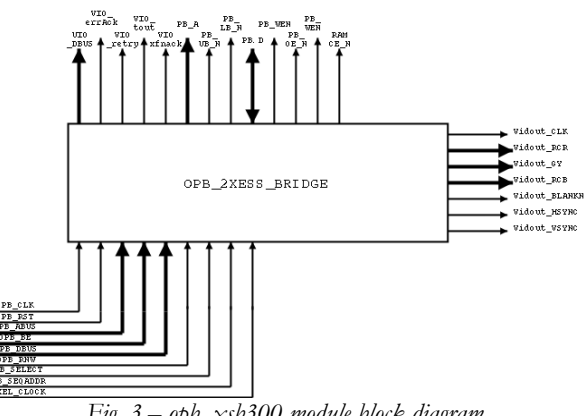

*Fig. 3 – opb\_xsb300 module block diagram.*

# **BLOCK RAMs**

Figure 4 shows in yet greater detail the block RAMs module. As depicted, this module is formed by four block RAMs instantiated as RAMB4\_S8\_S8, summing up to 512 bytes x 4, or 2048 bytes (See *block\_ram.vhd*). As mentioned, these internal dual port memories can operate with independent clock frequencies at each port. In this project, the "B" ports are written to by the video decoder interface at *iclk,* and the "A" ports are read from the microprocessor at *OPB\_Clk.*

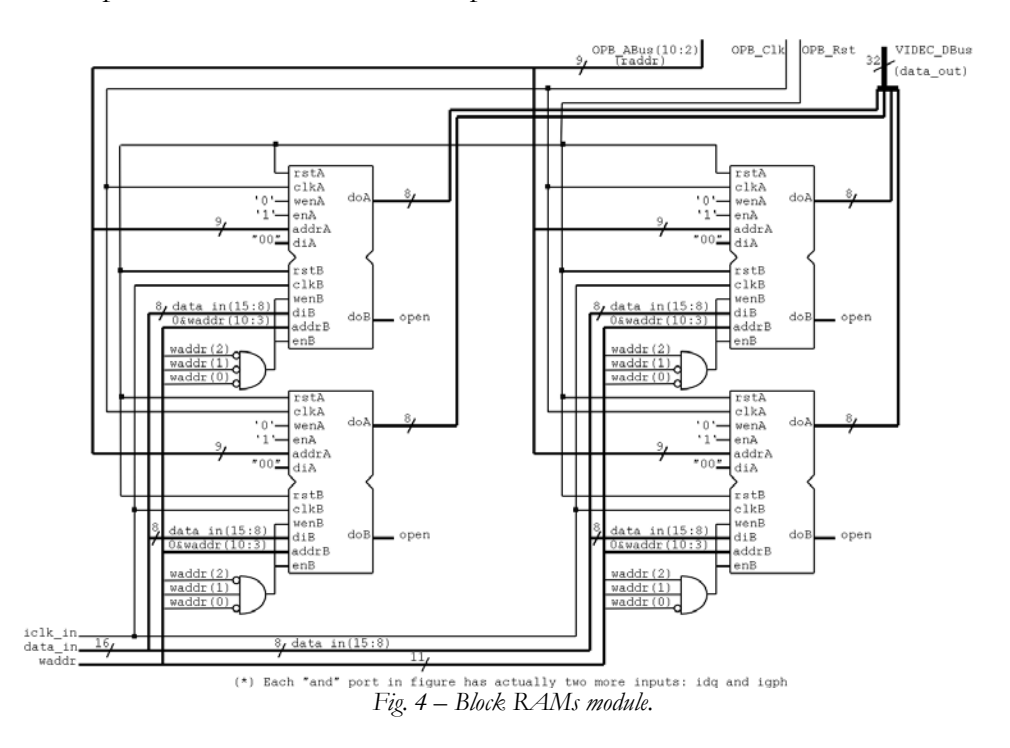

The timing diagram on Figure 5 shows the waveforms at the input and output of the video decoder

interface that are relevant for the block RAMs module. It also shows internal signals such as *pix\_count*  and *active –* the former counts the valid bytes being sent by the video decoder, the latter goes to '1' right after the timing reference code "FF 00 00 SAV" has been transmitted. Notice that *waddr* increments only when *idq\_in ='1'* **and** *active*='1'. The rationale here is that we don't want to store those bytes that correspond to timing reference code.

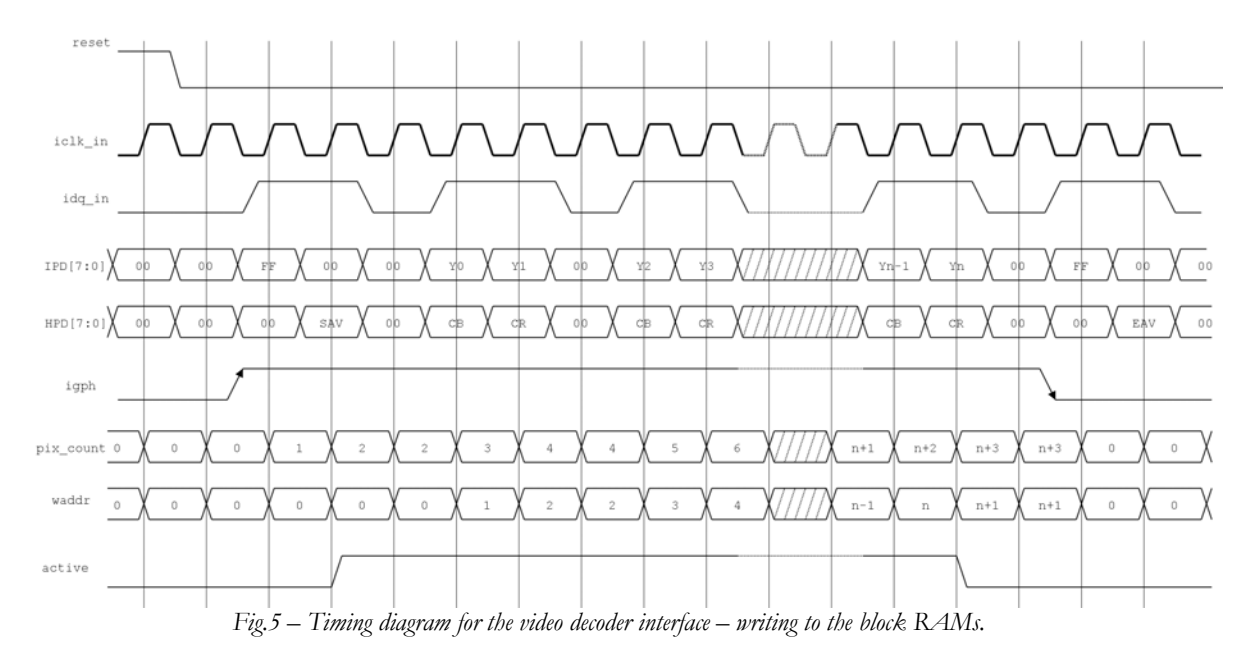

The 16-bit output signal called *data* in Figure 2 is simply the concatenation of IPD and HPD, and the output signals *iclk\_out* and *idq\_out* are directly connected to *idq\_in* and *iclk\_in*.

As previously said, the block RAMs are written to by the video decoder interface and read from by microblaze, both operating at different clock frequencies (*iclk* and *OPB\_*Clk, respectively). Clearly there is a need for some sort of synchronization between writes to and reads from the block RAMs – even more because this module only stores one line of digital video at a time (note that *waddr* is reset to '0' at the end of every line). In other words, each line of video has to be transferred to the SRAM before the next line is stored. The way we do this synchronization is through the *fil\_level* output shown in Figure 2. Basically, this is a four-bit signal on which each bit corresponds to a "flag" indicating that a given section of the current line has been already written to the block RAMs. The existing levels are  $\frac{1}{4}$ ,  $\frac{1}{2}$ ,  $\frac{3}{4}$  and entire line, from least to most significant bits respectively. The timing diagram below sketches how *fil\_level* evolves:

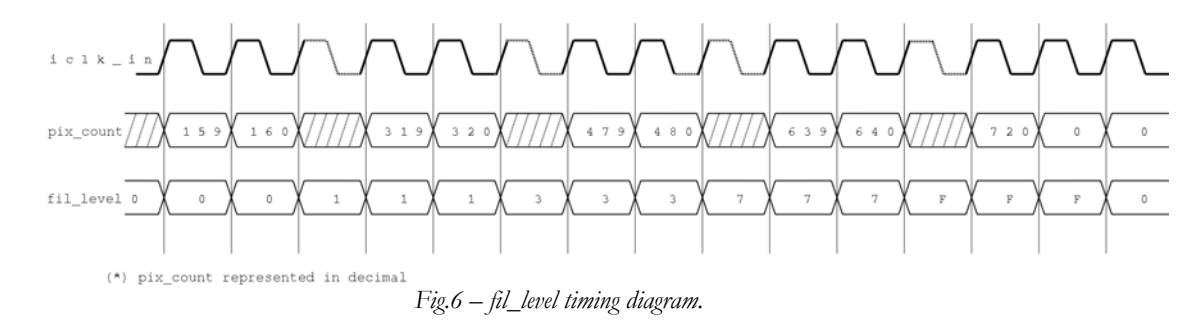

Note from Figure 2 that *fil\_level* connects to the OPB data bus through *data\_bus\_ce* multiplexor. This

means it can be read by microblaze through an "XIo\_In" instruction. We have specified address  $0x01803FFC$  (allowed addresses must have "8" as the  $3<sup>rd</sup>$  nibble) to do that, thus we can execute XIo\_In32(0x01803FFC) and check for a specific level by masking out the other 3 bits. More precisely, the microprocessor can enter into a busy-wait state until, say,  $\frac{1}{4}$  of the current line has been written to the block RAMs. When that "milestone" is detected through polling, microblaze executes a sequence of reads and writes in order to transfer the first quarter of the line from the block RAMs to the SRAM. Then, it undergoes again to a busy-wait state until  $\frac{1}{2}$  of the line is reached, transferring the second quarter, and so on until the entire line has been transferred to the SRAM. At this point (entire line), we essentially have synchronized at the "line" level (HSYNC). The following piece of code was extracted from *main.c* and shows the sequence of busy-wait/transfers mentioned here:

```
current_level = 0x01; 
for (line_section = 0; line_section < 4; line_section++) 
{ 
   while (! (XIo_In32(0x01803FFC) & current\_level)) ; /* Busy-wait */
  if (current_level == 0x01) {
      start = 0; 
      end = 160; 
 } 
  else if (current_level == 0x02) {
     start = 160; end = 320; 
 } 
   else if (current\_level == 0x04) {
     start = 320; end = 480; 
 } 
   else if (current_level == 0x08) {
     start = 480;end = 640; } 
   write_video(start, end, line); /* Transfer the current fourth */ 
                                         /* of the line to the SRAM */ 
    current_level = current_level << 1; 
}
```
In the above code, write\_video is a function that transfers one-fourth of the current line each time it is called, starting at pixel "start" and ending at pixel "end". One point here is that "start" and "end" values identify the actual pixels, apparently not taking into account that we are skipping every other pixel. Nevertheless, write\_video does take this into account. One final point relates to how we synchronize at the "frame" level (VSYNC). This is done by reading *IGPV* through *data\_bus\_ce* as well (See Figure 2). We have specified XIo\_In32(0x01802FFC) to do that.

### **READING FROM BLOCK RAMs**

A value can be read from the block RAMs (or written to, for this matter) in one clock cycle. However, this does not mean that each read operation *will* take only one cycle. In fact, the following timing diagram shows a complete read operation, which actually takes 3 cycles. We use as an example the instruction  $XI_0$  In32(0x018001FC) – the block RAMs are mapped to addresses 0x0180000 to 0x01800200, so this instruction reads four bytes from "somewhere" in the block RAMs. Specifically, byte 0 comes from block 0, byte 1 comes from block 1, byte 2 comes from block 2 and byte 3 comes from block 3. For alignment reasons, we use *OPB\_ABus(10 downto 2)* as the actual read address. Therefore, *raddr* points to memory cell **7F** on all blocks. Note that each individual address reads 32 bits, or 4 bytes. Thus, the block RAMs module can be viewed as a black-box memory with an address space of 512 words of 32 bits each (9 bits for *raddr* therefore).

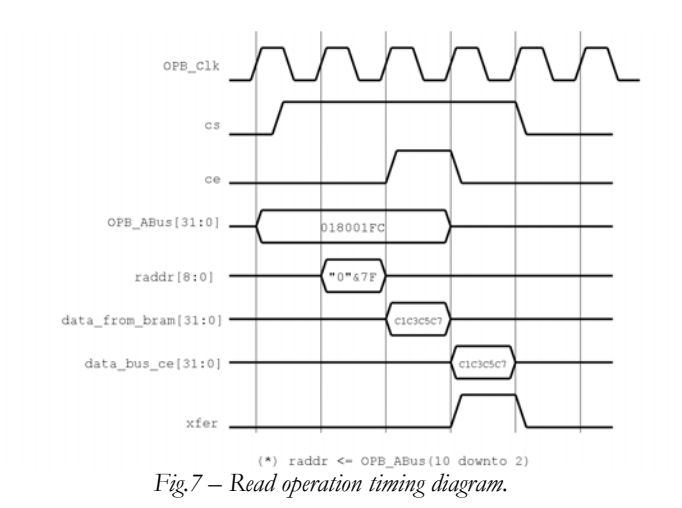

In the above figure, *data\_bus\_ce* is a 32-bit signal that is connected to the OPB bus data read port (Sln\_Dbus in the general case, VIDEC\_DBus in our case) through a multiplexor that has "*fil\_level* & *frame\_id* & *line\_count* & *igpv*" as the second input ("&" here means concatenation). *xfer* is the transfer acknowledge signal that our module has to send back to the microprocessor indicating the completion of transfer. Only when this signal toggles to '1' does microblaze "grabs" whatever value is in the data bus. The *xfer* signal, as well as the *ce* signal in the above figure are generated by the following state machine:

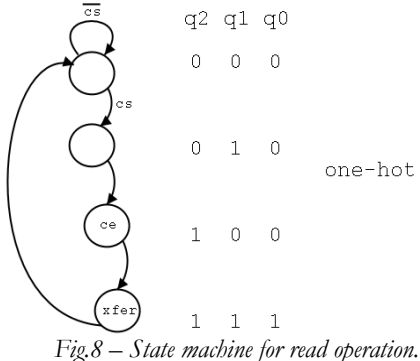

Basically, *chip select* (*cs*) goes to '1' whenever microblaze is accessing an address within the range 0x01800000 to 0x01803FFF. This corresponds to the block RAMs data space (up to 0x01800200) plus some extra room for future enhancements. The next rise of the clock will sense *cs* at '1', and the first transition of the state machine latches the correct read address at *raddr.* One cycle later the block RAMs make the data available at the A ports, and the *chip enable* (*ce*) signal goes to '1'. The third transition latches the data at *data\_bus\_ce* and sends the transfer acknowledge signal *xfer* to microblaze. The VHDL code for the chip select and the state machine, coded as "one-hot", follows:

```
cs <= OPB_select when OPB_ABus(31 downto 14) = "000000011000000000" else '0'; 
process (OPB_Clk) 
begin 
   if OPB_Clk'event and OPB_Clk='1' then 
    q2 \leq (not q2 and q1) or (q2 and not q1);q1 \leq (cs and not q2 and not q1) or (q2 and not q1);
    q0 \leq q2 and not q1;
   end if; 
end process; 
ce <= q2 and not q1 and rnw; 
xfer \leq q0;
```
#### **YUV to RGB COLOR CONVERSION IN SOFTWARE**

An alternative module was created in order to display color video instead of black-and-white, YUV to RGB conversion being done by software. In order to do that, both the hardware and software parts had to be modified. In the hardware side, not only luminance but also chrominance bytes have to be stored. To do so, *diB* inputs of blocks 0 and 2 are connected to the 8 upper bits of *data* signal (See Figure 2), whereas blocks 1 and 3 are connected to the 8 lower bits of *data*. The data organization changes slightly: block 0 now stores Y0, Y4, Y8, Y12,…, block 1 stores CB0, CB4, CB8, CB12,…, block 2 stores Y1, Y5, Y9, Y13,…, and block 3 stores CR1, CR5, CR9, CR13,… Since CB and CR bytes are sent on consecutive clock cycles, the strategy for skipping pixels also changes – we have to store two pixels and skip two. Therefore, the "and" gates at the *enB* inputs have a different input set in order to enable two blocks together each time we want to do a write. Blocks 0 and 1 have  $/waddr(1)$ *and* /waddr(0). Blocks 2 and 3 have /waddr(1) *and* waddr(0). Finally, all *addrB* inputs on the "B" ports are connected to *waddr(10 downto 2).* Almost nothing else needed to be modified in the hardware part. On the software side, we have to be aware that each time microblazes executes an XIo\_In32 instruction it now reads 2 pixels worth of information, organized as  $Y_i$ -CB- $Y_{i+1}$ -CR. Therefore, we have to execute twice the number of reads we did before for black-and-white, which stores luminance bytes only. Fortunately, there is enough room in the block RAMs to store one line of color digital video. The following code was extracted from *conversion.c*, and contains the necessary functions for the color space conversion.

```
#include "xbasic_types.h" 
#include "xio.h" 
#define W 320 
#define H 240 
#define VGA_START 0x00800000 
#define YUV2RGB(y, u, v, r, g, b)\ 
r = y + ((v * 1434) / 2048)i)g = y - ((u * 406) / 2048) - ((v * 595) / 2048)i)\bar{b} = \bar{y} + ((u * 2078) / 2048)i)r = r < 0 ? 0 : r;
  g = g < 0 ? 0 : g;
  b = b < 0 ? 0 : b;
r = r > 255 ? 255 : r / \sqrt{ }g = g > 255 ? 255 : g;\
  b = b > 255 ? 255 : b
 void convert_to_color() 
{ 
   int i, r, g, b; 
   int y0_u_y1_v; 
   int rgb_2_pixs; 
   int y0, y1, u, v; 
  int rgb_pixel_y0, rgb_pixel_y1;<br>for (i = 0; i < W*2*H; i+=4) { 
     // Read Y0-Cb-Y1-Cr from the SRAM 
     y0_u_y1_v = XIo_In32(VGA_START + i); // Separate Y0-Cb in two variables 
    y0 = (y0_u_y1_v > 24) & 0xFF;
 u = (y0_u_y1_v >> 16) & 0xFF; 
u = u - 128;
     // Separate Y1-Cr in two variables 
     y1 = (y0_u_y1_v >> 8) & 0xFF; 
    v = y0_u_y1_v & 0xFF;
```

```
v = v - 128 // Convert Y0-Cb-Cr to RGB 
   YUV2RGB (y0, u, v, r, g, b); 
   // Get the 5 most significant bits of 8-bit red 
  r = r & 0xF8; // Get the 6 most significant bits of 8-bit green 
  g = g \& 0xFC; // Get the 5 most significant bits of 8-bit blue 
  b = b \& 0xF8; // Shift green and blue to form an 16-bit rgb 
  r = r \ll 8;g = g \ll 3;b = b \gg 3; // Pack the just generated 5-6-5 into 16-bits 
  rgb\_pixel\_y0 = r | g | b;
   // Convert Y1-Cb-Cr to RGB 
   YUV2RGB (y1, u, v, r, g, b); 
   // Get the 5 most significant bits of 8-bit red 
   r = r & 0xF8; 
   // Get the 6 most significant bits of 8-bit green 
  g = g \& 0xFC; // Get the 5 most significant bits of 8-bit blue 
  b = b \& 0xF8; // Shift green and blue to form an 16-bit rgb 
  r = r \iff 8; g = g << 3; 
  b = b \gg 3; // Pack the just generated 5:6:5 into 16 bits 
  rgb\_pixel\_y1 = r | g | b;
   rgb_pixel_y0 = rgb_pixel_y0 << 16; 
   rgb_pixel_y0 = rgb_pixel_y0 & 0xFFFF0000; 
   rgb_2_pixs = rgb_pixel_y0 | rgb_pixel_y1; 
   XIo_Out32(VGA_START + i, rgb_2_pixs); 
 }
```
Basically, after an entire frame of video has been transferred to the SRAM, the video capture stops and the stored frame is converted from YUV to RGB. Since we used RGB 565, exactly the same memory space in the SRAM could be used for storing the data before and after conversion. More precisely, 32 bits of memory can store 2 pixels in YUV format  $(Y_i$ -CB- $Y_{i+1}$ -CR) or 2 pixels in RGB 565 format  $(R_i G_i B_i - R_{i+1} G_{i+1} B_{i+1})$ . Therefore, we can read 32 bits in YUV, perform the conversion, and store the data back as RGB in the exact same address. As expected, though, the conversion of an entire frame is too slow to allow real time video streaming.

# **YUV to RGB COLOR CONVERSION IN HARDWARE**

}

Since the color space conversion is highly timing consuming, we decided to transfer the YUV to RGB conversion from software to hardware. In other words, the *video decoder interface* module receives luminance and chrominance information, as before, but it is now enhanced with an internal pipeline

that does essentially what the YUV2RGB macro performs in software. In this way, we are able to write RGB565 directly into the block RAMs, using the same hardware for the block RAMs module that was devised in the previous section. As expected, we were able to display real time color video on the screen, since the YUV to RGB conversion in hardware allow us to run the system at the same speed as if we were in black-and-white mode. The following figure shows the color space conversion pipeline that has been implemented in VHDL (See *video\_decoder\_intf.vhd*).

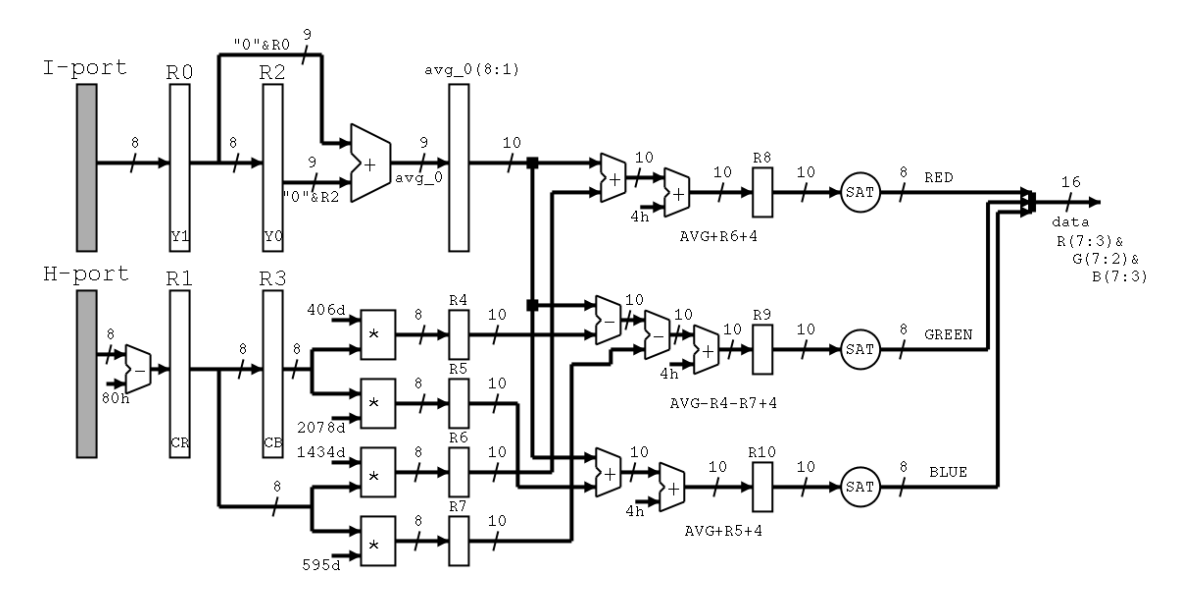

*Fig.9 – YUV to RGB color space conversion implemented in the video decoder interface module.*

In this mode, we do not "skip" incoming pixels per se. Instead, we average the luminance information for every two pixels being sent as  $Y_i$ -CB- $Y_{i+1}$ -CR and use  $[(Y_i+Y_{i+1})/2)$ , CB and CR] to convert from YUV to RGB. In this sense, we still store only half actual line of digital video in the block RAMs but, at the same time, have a smoother representation of the image. The multipliers shown in the above figure were created using the core generator software included in the XST tools. Since all multiplications involve constants, the multipliers were able to perform the operations in one cycle of *iclk*. Figure 10 shows the control state machine for the above pipeline. An important point here is that each transition in this state machine only happens when i*clk* ticks from '0' to '1' **and** *idq\_in = '1'.* 

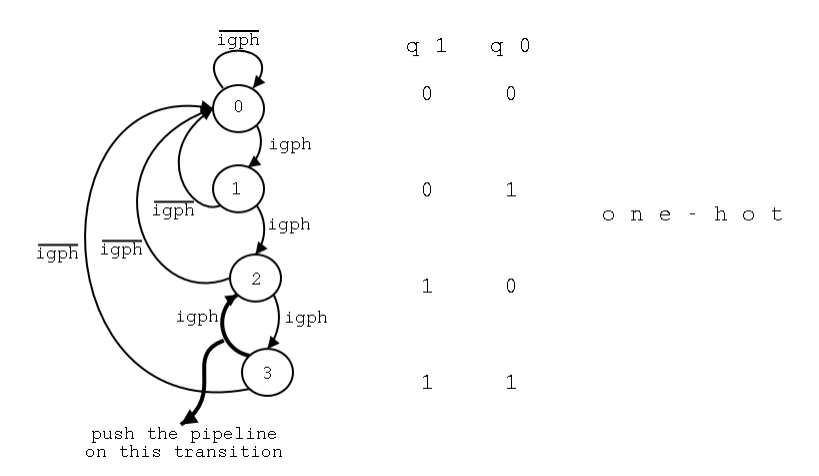

*Fig.10 – Control state machine for the YUV to RGB pipeline shown in Figure 9.*

In other words, the state machine only operates on valid data, making eventual transitions only when data validator (*idq*) is high. In essence, control stays put at state '0' while there is no incoming video (*igph* =  $\theta$ ). The next two transitions, 0 to 1 and 1 to 2, are solely responsible for ignoring the first 2 valid bytes of any given line (the rationale is that we want to skip the timing reference code "FF 00 00 SAV"). All the interesting things happen at transitions 2 to 3 and 3 to 2. The former is when the video decoder sends  $Y_i$ -CB and the latter is when it sends  $Y_{i+1}$ -CR. Right at the second transition the pipeline registers R0, R1, R2 and R3 contain Y<sub>i+1</sub>, CR, Y<sub>i</sub>, CB, as illustrated on Figure 9 for  $i = 0$ , i.e., considering the first valid pixel of a given line. At exactly this time, we want to "push" the pipeline since we have right set of data on the "fetch" registers. Therefore, when state variables *q1* and *q0* shown in Figure 10 are both *'1'*, (and *idq* is '1') we assert a control register named *'A'* to '1'. The next four cycles will propagate this *'1'* until control register *'D'* is reached. The following code was extracted from *video\_decoder\_intf.vhd* :

```
-- Propagate "push" thru the pipeline 
process (iclk_in) 
begin 
   if iclk_in'event and iclk_in='1' then 
    A \leq q1 and q0 and idq_in;
    B \leq A;
    C \leq ED \leq C; end if; 
end process
```
Register *'D'* is used as the validator for incrementing *waddr* and *pix\_count*, setting *active* signal and it is directly connected to *idq\_out* signal. Notice that we cannot connect *idq\_in* directly to *idq\_out* as we did before on Figure 5 for two reasons: (1) there is a delay of 5 cycles due to the 5 stages of the pipeline, and (2) *idq\_in* is high for two cycles when transmitting two adjacent pixels Y<sub>i</sub>-CB-Y<sub>i+1</sub>-CR, however we are averaging Y<sub>i</sub> and Y<sub>i+1</sub> and therefore we want *idq\_out* to be high during one cycle only for every two valid pixels!

# **VIDEO DECODER CONFIGURATION REGISTERS**

One of the challenges we faced on this project was to configure the video decoder properly and get it running. There are quite a few registers that need to be configured, and some subsets of these registers are dependent on one another. Fortunately, after some experiments with "default" values plus some trial-and-error strategy, we were able to get the right set of values. We list below a subset of subaddresses-values pairs that we found crucial for correct operation in terms of synchronism control and response speed. A great deal of registers is devoted to tasks such as luminance control, chrominance control, hue saturation, etc. that, although relevant, do not interfere directly with the desired "30 frames per second image" being displayed.

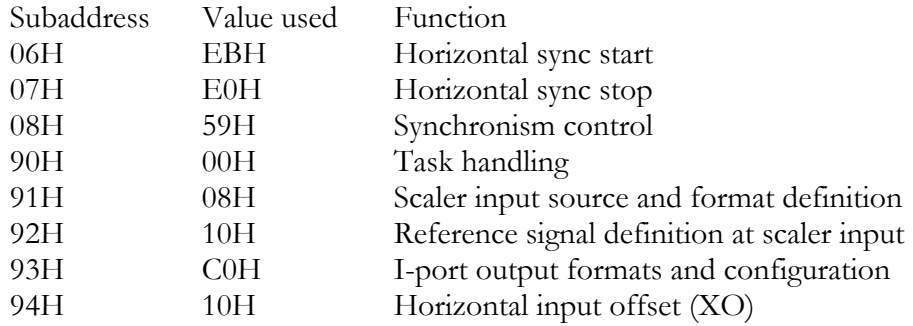

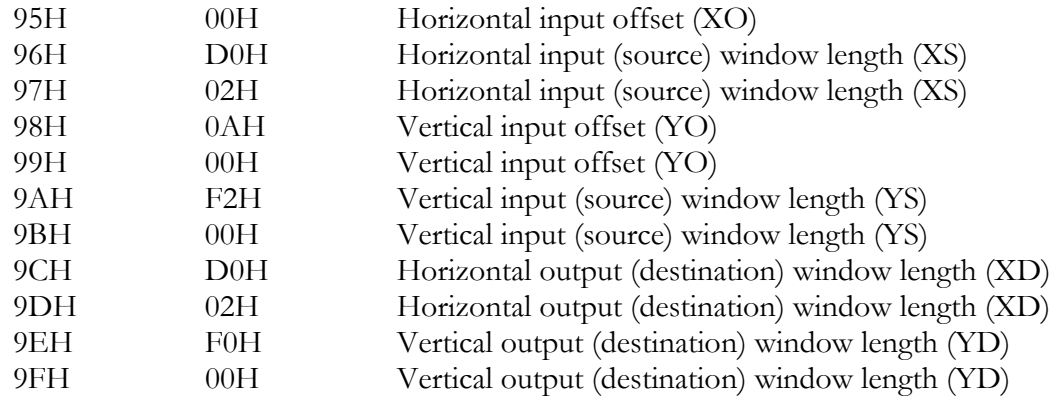

Registers 9CH and 9DH define 720d as the horizontal output window, and registers 9EH and 9FH define 240d as the vertical output window (720 x 240). The complete set of register values and addresses used in the project can be found in *main.c*.

## **OBJECT TRACKING SOFTWARE**

The object tracking module was implemented in software, and can be found in *track\_object.c.* It currently does the simple task of finding a white square on a black background. If more than one object is placed in the scene, the tracking algorithm will return the largest white square placed in there. (specifically, the object to be tracked does not necessarily have to be a square. The tracking software actually looks for a white object that eventually circumscribes a white square with minimum side size of *n* pixels, where *n* is a parameter that can be defined prior to compilation). The driving ideology for this algorithm is that of a sliding window. The algorithm looks for maximum consistency with the constraints provided in the form of minimum dimensions (X and Y) to be considered a shape (in this case a rectangle). The pseudo-code follows, and a flowchart is found in the last page of the report.

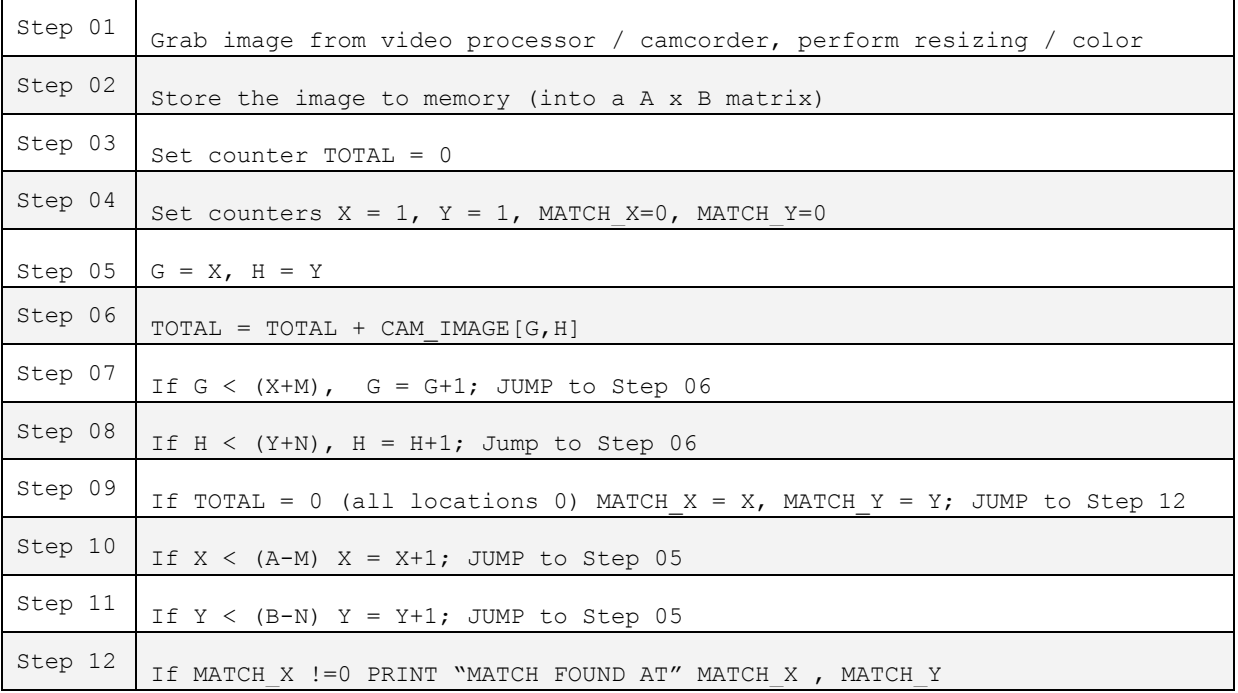

#### **CONCLUSIONS**

We believe that we have developed a successful project. The goal of tracking an object was achieved and a couple of enhancements were produced in terms of color video. The YUV to RGB conversion in software and then in hardware were very exciting experiences. Overall, having worked with an entire system composed of a microprocessor (microblaze), a C compiler for it (microblaze-gcc), a hardware/software interface through the OPB bus and the hardware modules developed for capturing digital video was a huge learning experience in terms of computer architecture and embedded systems. By designing the same functionality both in software and hardware we were able to truly face the trade-offs associated with this type of engineering decisions. Some of the major challenges faced during the development of the project were related to putting the video decoder to work. Also, the synchronization tasks (horizontal and vertical) required some clever solutions such as the interleaving between writing to and reading from the block RAMs (through the *fil\_level* signal). Moreover, although we used polling for these types of synchronizations, a seemly better strategy would be to use interrupts. However, the overhead associated with context switching and machine status saving at each interrupt request would have to be careful analyzed if we wanted to change from polling to interrupts. Another extension would be to use RGB 888 instead of RGB 565. This, however, would require a DRAM controller being implemented inside the FPGA. The reason is because the SRAM does not have enough room for a reasonably large image where each pixel consumes 24 bits. The YUV to RGB hardware module, however, actually converts YUV to RGB 888.

# APPENDIX

VGA module and its timing diagram:

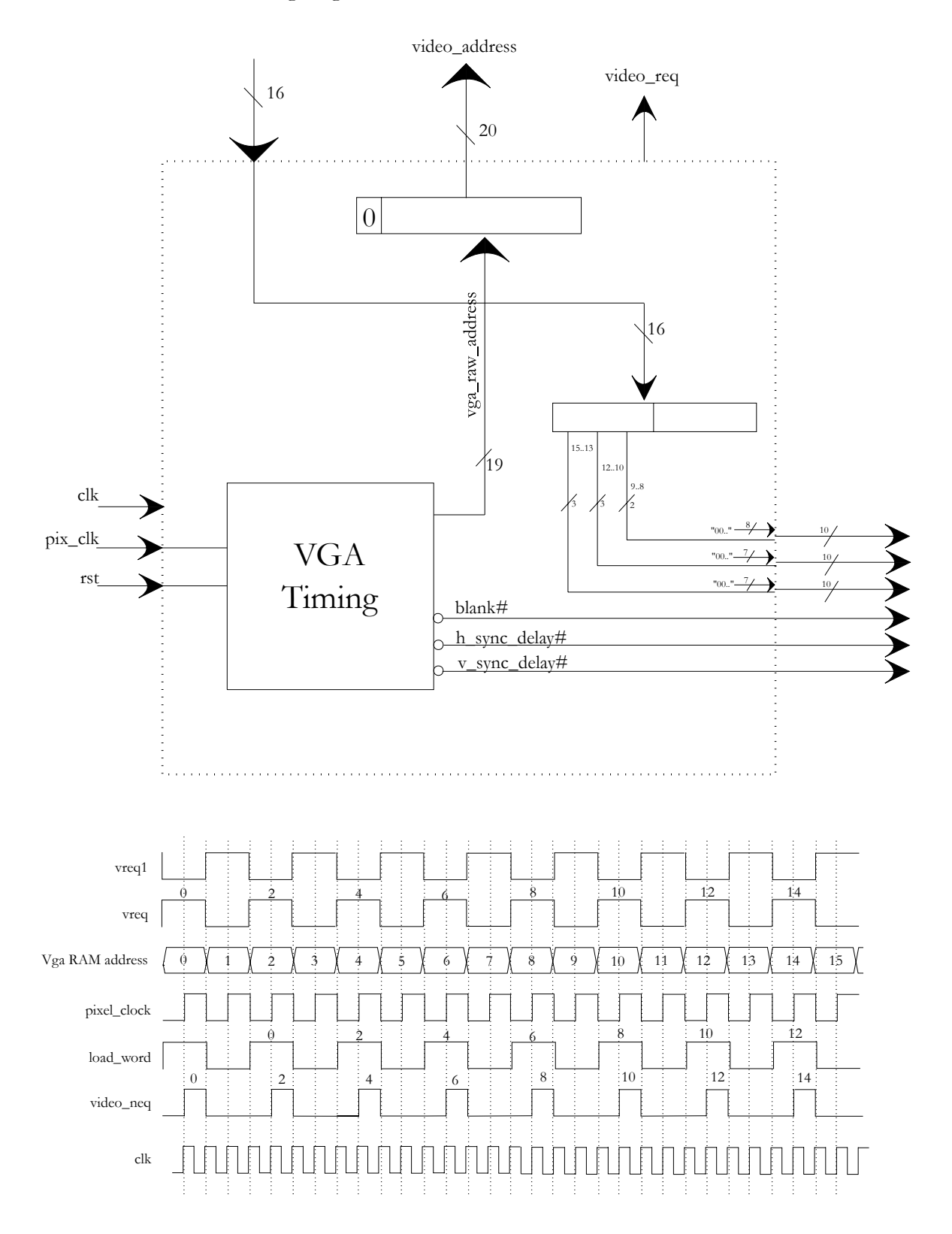

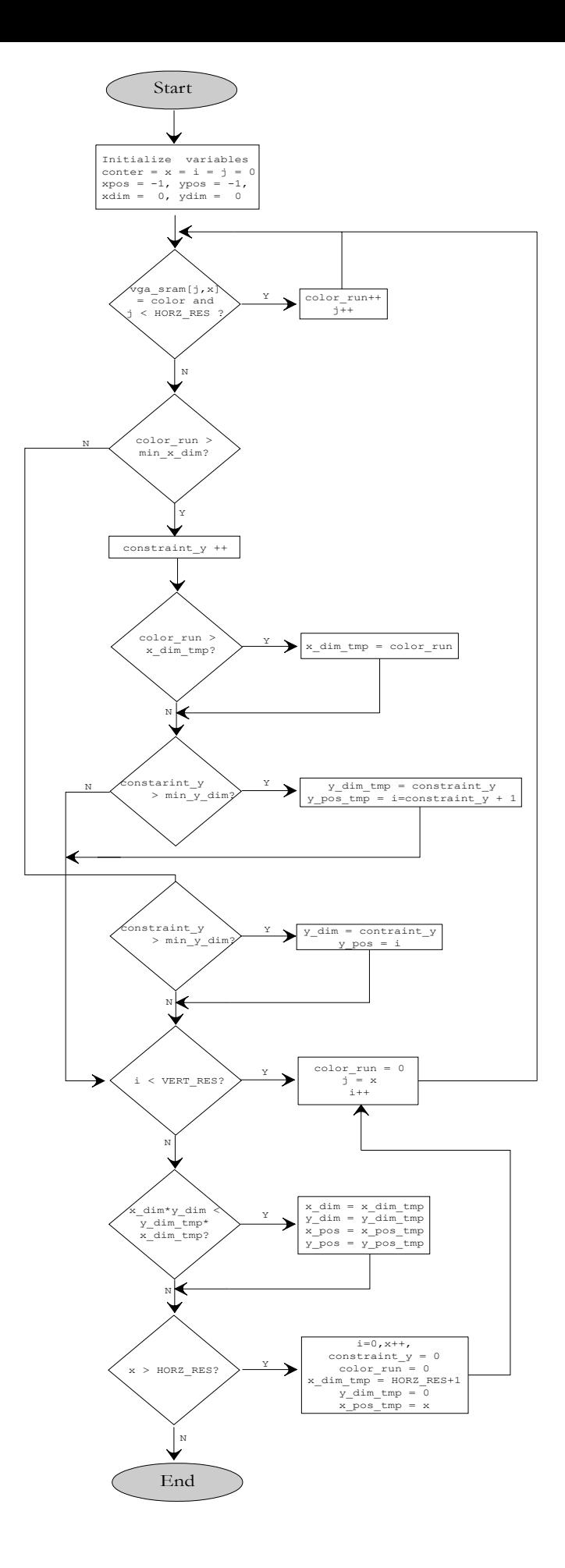

# **BLACK AND WHITE MODE**

# **VHDL AND C FILES**

```
OPB_VIDEODEC.VHD 
library IEEE; 
use IEEE.std logic 1164.all;
entity opb_videodec is 
  generic ( 
   C OPB AWIDTH : integer := 32;
   C OPB DWIDTH : integer := 32;
    C_BASEADDR : std_logic_vector := X"0180_0000"; -- 512 positions of 32 
   C_HIGHADDR : std_logic_vector := X"0180_3FFF"); -- bits plus extra room.
                                                      -- Each 32 bits in the 
                                                       -- block RAMs stores 4 
                                                       -- pixels' luminance 
  port ( 
    -- Global signals 
   OPB Clk : in std logic;
   OPB Rst : in std_logic;
    -- OPB signals 
   OPB ABus : in std logic vector (31 downto 0);
    OPB_BE : in std_logic_vector (3 downto 0); 
OPB DBus : in std logic vector (31 downto 0);
OPB RNW : in std logic;
   OPB select : in std logic;
   OPB seqAddr : in std logic;
    -- Slave signals 
   VIDEC DBus : out std logic vector (31 downto 0);
    VIDEC_errAck : out std_logic; 
    VIDEC_retry : out std_logic; 
   VIDEC toutSup : out std logic;
   VIDEC xferAck : out std logic;
     -- Coming from SAA7114H 
    IPort : in std logic vector (7 downto 0);
   HPort : in std logic vector (7 downto 0);
    IDQ : in std_logic; 
   ICLK : in std logic;
    IPGV : in std_logic; 
    IPGH : in std_logic; 
   ITRI : out std logic;
    ITRDY : out std_logic 
   ); 
end opb videodec;
architecture structural of opb videodec is
-- Buffered version of the signals 
-- with the same name in the entity 
signal buf iclk : std logic;
signal buf ipgh : std logic;
signal buf ipgv : std logic;
signal buf idq : std logic;
signal buf iport : std logic vector (7 downto 0);
signal buf hport : std logic vector (7 downto 0);
```
signal buf itri : std logic; signal buf itrdy : std logic; -- Latched versions of the above buffered signals signal latched ipgh : std logic; signal latched ipgv : std logic; signal latched idq : std logic; signal latched iport : std logic vector (7 downto 0); signal latched hport :  $std$  logic vector (7 downto 0); -- Signals used when reading from block -- ram and filling status register signal cs : std logic; signal ce : std logic; signal rnw : std logic; signal xfer : std logic; -- raddr(8 downto 0) is used to address the -- block RAM. OPB ABus(13) and OPB ABus(12), which -- correspond to raddr(11) and raddr(10), are -- used to address the filling status register signal raddr : std logic vector (11 downto 0); -- Signals used by the filling level status -- The video decoder interface sends a set -- of signals indicating how much of the -- current line it has already written into  $--$  the block RAMs  $(1/4, 1/2, 3/4$  and 1) -- Microblaze keeps polling this signal signal filling level : std logic vector(3 downto 0); -- Count the number of lines being written by the video decoder signal line counter : std logic vector(15 downto 0); -- Count the frame (Actually, it's the frame ID signal frame counter : std logic vector(1 downto 0); -- Data coming from video decoder interface signal data from decoder : std logic vector(15 downto 0); -- Data bus and latched data bus signal data from bram : std logic vector (31 downto 0); signal data bus ce : std logic vector (31 downto 0); -- Signals for the block ram state machine signal q2, q1, q0 : std logic; -- Coming from video decoder intf, going to block ram signal intf idq out  $\overline{\cdot}$ : std logic; signal intf\_iclk out : std\_logic; signal waddr : std\_logic\_vector (10 downto 0); signal luma data : std logic vector (7 downto 0); -- Dummy signals. Reserved for future enhancements -- We currently not write from microblze (XIo Out) signal wdata : std logic vector (31 downto 0); signal be : std logic vector (3 downto 0);

```
component block_ram is 
  port ( 
   waddr : in std logic vector (10 downto 0);
   data in : in std logic vector (7 downto 0);
   raddr : in std logic vector (8 downto 0);
   data out : out std logic vector (31 downto 0);
   idq : in std logic;
   iclk : in std<sup>logic;</sup>
   ipgh : in std_logic;
    clock : in std_logic; 
    read_enable : in std_logic; 
   reset : in std logic
  ); 
end component; 
component video_decoder_intf is 
  port ( 
   iport : in std logic vector (7 downto 0);
   hport : in std logic vector (7 downto 0);
   idq in : in std logic;
   icl\bar{k}_in : in std_logic;
    ipgh : in std_logic; 
   ipgv : in std logic;
   data : out std logic vector (15 downto 0);
   waddr : out std logic vector (10 downto 0);
   idq out : out std logic;
   iclk out : out std logic;
   fil level : out std<sup>logic</sup> vector(3 downto 0);
   line count: out std logic vector(15 downto 0);
    frame_id : out std_logic_vector(1 downto 0); 
    reset : in std_logic 
  ); 
end component; 
component IBUFG is 
  port ( 
    I : in std_logic; 
   0: out std logic);
end component; 
component IBUF 
  port ( 
   I : in STD ULOGIC;
    O : out STD_ULOGIC); 
end component; 
component OBUF 
  port( 
   O: out std ulogic;
    I: in std_ulogic 
    ); 
end component; 
component FD 
  port ( 
   C : in std logic;
```

```
D : in std logic;
     Q : out std logic);
end component; 
   -- Setting the iob attribute to "true" ensures that instances of these 
   -- components are placed inside the I/O pads and are therefore very fast 
attribute iob : string; 
attribute iob of FD : component is "true"; 
begin 
itrdy_buf : OBUF port map ( 
 0 \Rightarrow ITRDY,
   I => buf_itrdy 
);
itri buf : OBUF port map (
\circ => ITRI,
   I => buf_itri 
); 
vbuf : IBUFG port map ( 
 I \Rightarrow ICLK,
 0 \Rightarrow buf iclk
); 
ipgh_pinbuf : IBUF port map ( 
 I \Rightarrow IPGH,0 \Rightarrow buf ipgh
); 
ipgh_pinlatch : FD port map ( 
 C \Rightarrow buf iclk,
 D \Rightarrow buf ipgh,
  Q \Rightarrow latched ipgh
); 
ipgv_pinbuf : IBUF port map ( 
 I \Rightarrow IPGV,0 \Rightarrow buf ipgv
); 
ipgv_pinlatch : FD port map ( 
 C \Rightarrow buf iclk,
 D \implies \text{buf\_ipgv},
  Q => latched_ipgv 
); 
idq_pinbuf : IBUF port map ( 
  I \Rightarrow IDQ,0 \Rightarrow buf idq
); 
idq_pinlatch : FD port map ( 
  C \Rightarrow buf iclk,
  D \implies \text{buf}^{-}idq,
```

```
Q \Rightarrow latched idq
); 
databus : for i in 0 to 7 generate 
  I data pad : IBUF port map (
       I \Rightarrow IPORT(i),
       0 \Rightarrow buf_iport(i));
  I data ff : FD port map (
       C \Rightarrow buf iclk,
       D \implies buf iport(i),
       Q \Rightarrow latched iport(i));
  H data pad : IBUF port map (
       I \equiv HPORT(i),
       0 \Rightarrow buf hport (i));
  H data ff : FD port map (
      C \Rightarrow buf iclk,
       D \implies buf hport(i),
       Q \Rightarrow latched hport(i));
end generate; 
u1 : block_ram 
port map 
( 
    waddr \Rightarrow waddr,
    data in \Rightarrow luma data,
    raddr => raddr (\overline{8} downto 0),
    data out \Rightarrow data from bram,
     idq => intf_idq_out, 
     iclk => intf_iclk_out, 
    ipgh \Rightarrow latched ipgh,
    clock \Rightarrow OPB Clk,
    read enable \Rightarrow '1',
     reset => OPB_Rst 
); 
u2 : video decoder intf
port map ( 
      iport => latched_iport, 
     hport => latched_hport, 
    idq in \Rightarrow latched idq,
    iclk_in => buf_iclk, -- For tests, use OPB Clk
     ipgh => latched_ipgh, 
     ipgv => latched_ipgv, 
    data => data from decoder,
    waddr \Rightarrow waddr,idq out \Rightarrow intf idq out,
     ic\overline{1k} out => intf_iclk out,
      fil_level => filling_level, 
     line count \Rightarrow line counter,
     frame id \Rightarrow frame counter,
     reset => OPB_Rst 
); 
-- Chip select for block RAM - port A of block RAMs is memory mapped
```

```
-- The binary number is X"0180" concatenated with binary "00" 
cs \leq OPB select when OPB ABus(31 downto 14) = "0000000110000000000" else '0';
-- Latching read address. Used to address port A of block RAMs 
process (OPB_Clk) 
begin 
  if OPB Clk'event and OPB Clk = '1' then
    if 0PB RST = '1' then
      raddr \langle = "0000000000000";
     else 
      raddr \leq OPB ABus(13 downto 2);
     end if; 
   end if; 
end process; 
-- Latching RNW signal 
process (OPB_Clk) 
begin 
  if OPB Clk'event and OPB Clk = '1' then
    if OPB_Rst = '1' then
     rnw \leq '0';
     else 
      rnw <= OPB_RNW; 
     end if; 
   end if; 
end process; 
-- Latching BE signal (byte enable). Dummy signal 
process (OPB_Clk) 
begin 
  if OPB Clk'event and OPB Clk = '1' then
    if 0PB Rst = '1' then
     be \overline{5} "0000";
     else 
     be \leq OPB BE;
     end if; 
   end if; 
end process; 
-- The following process is dummy. It is used to 
-- create a mux between this entity and OPB DBus
process (OPB_Clk) 
begin 
  if OPB Clk'event and OPB Clk = '1' then
    if 0PB Rst = '1' then
      wdata \le x"0000 0000";
     else 
      wdata <= OPB_DBus; 
     end if; 
   end if; 
end process;
```

```
-- State machine for reading the block RAM 
process (OPB_Clk) 
begin 
  if OPB Clk'event and OPB Clk='1' then
    q2 \leq (not q2 and q1) or (q2 and not q1);
    q1 \leq (cs and not q2 and not q1) or (q2 and not q1);
    q0 \leq q2 and not q1;
   end if; 
end process; 
-- CE is data latch enable 
ce \leq q2 and not q1 and rnw;
-- Latch the data coming from the block RAM 
-- or from the filling status register 
-- at address 01803FFC 
process (OPB_Clk, OPB_Rst) 
begin 
   if OPB_Rst='1' then 
    data bus ce <= X"00000000";
   elsif OPB_Clk'event and OPB_Clk='1' then 
    if ce='1' then
      if raddr(11)='1' and raddr(10)='1' then
        data bus ce \leq "00000000000000000000000000000000" & filling level;
      elsif raddr(11)='1' and raddr(10)='0' then
         data_bus_ce <= "0000000000000000000000000000000" & latched_ipgv; 
      elsif raddr(11)='0' and raddr(10)='1' then
        data bus ce \leq X"0000" & line counter;
      elsif raddr(11) = 0' and raddr(10) = 0' and raddr(9) = 1' then
         data_bus_ce <= "0000000000000000000000000000000" & frame_counter(0); 
       else 
         data_bus_ce <= data_from_bram; 
       end if; 
     else 
      data bus ce <= X"00000000";
     end if; 
   end if; 
end process; 
-- Connect luma bits from video decoder interface to block RAMs input data bus 
luma data \leq data from decoder(15 downto 8);
-- XFER is transfer acknowledge 
xfer \leq q0;
-- Slave data bus 
VIDEC DBus(31 downto 0) \leq data bus ce;
-- Tie unused signals to zero 
VIDEC errAck <= '0';
VIDEC_retry <= '0'; 
VIDEC toutSup <= '0';
VIDEC_xferAck <= xfer; 
buf itri \leq '1';
buf itrdy \leq '1';
end structural;
```

```
library IEEE; 
use IEEE.std_logic_1164.all; 
use IEEE.STD LOGIC ARITH.ALL;
use IEEE.STD LOGIC UNSIGNED.ALL;
entity video decoder intf is
  port ( 
    iport : in std logic vector (7 downto 0);
    hport : in std_logic_vector (7 downto 0);
     idq_in : in std_logic; 
    iclk in : in std logic;
    ipgh : in std logic;
    ipgv : in std logic;
    data : out std_logic_vector (15 downto 0);<br>waddr : out std logic vector (10 downto 0):
             : out std logic vector (10 downto 0);
    idq_out : out std_logic;
    iclk out : out std logic;
    fil level : out std logic vector(3 downto 0);
    line count: out std logic vector(15 downto 0);
    frame id : out std logic vector(1 downto 0);
    reset : in std logic
   ); 
end video decoder intf;
architecture structural of video decoder intf is
signal active : std logic;
signal pix count : std<sup>logic</sup> vector (10 downto 0);
signal pixel addr : std logic vector(10 downto 0);
signal line_counter : std_logic_vector(15 downto 0);
signal frame counter : std logic vector(1 downto 0);
-- The following signals indicate how much of the 
-- line was already written into the block RAM 
signal one_fourth : std_logic;
signal half line : std logic;
signal three quarters : std logic;
signal entire line : std logic;
signal filling level : std logic vector(3 downto 0);
begin 
-- pixel address - where to store valid pixels in the block RAMs 
process (iclk_in, reset) 
begin 
 if reset='1' then 
    pixel_addr <= "00000000000"; 
 elsif iclk in'event and iclk in='1' then
    if ipgh='0' then 
     pixel addr \le "00000000000";
   elsif i\bar{dq} in = '1' and active = '1' then
    pixel addr \leq pixel addr + 1;
   end if; 
  end if; 
end process;
```

```
-- count the actual data coming from iport and hport.
-- Some data is control (FF, 00, 00, SAV business)
-- Reset the counter whenever ipgh is zero 
process (iclk_in, reset) 
begin 
   if reset='1' then 
    pix count \leq "00000000000";
  elsif iclk in'event and iclk in='1' then
     if idq_in='1' then 
       if ipgh='0' then 
         pix_count <= "00000000000"; 
       else 
        pix count \leq pix count + 1;
       end if; 
     end if; 
   end if; 
end process; 
-- count the number of lines 
process (iclk_in, reset) 
begin 
   if reset='1' then 
    line_counter \leq X"0000";
  elsif iclk in'event and iclk in='1' then
     if ipgv='0' then 
      line counter \leq X"0000";
     elsif ipgh='1' and pix_count=719 then 
      line counter \leq line counter + 1;
    end if;
   end if; 
end process; 
-- give the frame ID 
process (iclk_in, reset) 
begin 
   if reset='1' then 
    frame counter \leq "00";
  elsif iclk in'event and iclk in='1' then
    if line counter = 239 and pix count=719 then
      frame counter \leq frame counter+1;
     end if; 
   end if; 
end process; 
-- Active means we are within 
-- the horizontal line active video 
process (iclk_in) 
begin 
 if iclk in'event and iclk in='1' then
    if ipgh='0' then 
     active \leq '0';
   elsif pix count = 1 then
    active \leq '1';
    elsif pix_count=720 then 
     active \leq '0';
    end if;
```

```
 end if; 
end process; 
-- Set output signals according to where 
-- in the current line the video decoder 
-- is writing the block RAM 
process (iclk_in, reset) 
begin 
 if reset='1' then 
   one fourth \leq '0';
elsif iclk in'event and iclk in='1' then
    if pix_count=0 then 
    one fourth \leq '0';
    elsif pix_count=161 then 
    one fourth \leq 1';
    end if; 
  end if; 
end process; 
process (iclk_in, reset) 
begin 
 if reset='1' then 
  half line \leq '0';
 elsif iclk in'event and iclk in='1' then
    if pix_count=0 then 
    half line \leq '0';
    elsif pix_count=321 then 
    half line \leq '1';
   end if;
  end if; 
end process; 
process (iclk_in, reset) 
begin 
 if reset='1' then 
  three quarters \leq '0';
 elsif iclk in'event and iclk in='1' then
    if pix_count=0 then 
    three quarters \leq 10';
    elsif pix_count=481 then 
     three quarters \leq 1';
    end if; 
  end if; 
end process; 
process (iclk_in, reset) 
begin 
 if reset='1' then 
  entire line \leq '0';
 elsif iclk in'event and iclk in='1' then
    if pix_count=0 then 
     entire line \leq '0';
    elsif pix_count=641 then 
    entire line \leq '1';
    end if; 
  end if; 
end process;
```

```
filling_level(0) <= one_fourth; 
filling_level(1) <= half_line; 
filling level(2) \leq three quarters;
filling level(3) \leq entire line;
-- Output signals of this entity 
fil level \le filling_level;
line count \leq line counter;
frame_id <= frame_counter; 
data(15 downto 8) \leq iport;
data(7 downto 0) \leq hport;
waddr <= pixel_addr; 
iclk_out <= iclk_in; 
idq out \leq idq in;
end structural; 
-- Test generator 
-- signal pixel data : std logic vector(15 downto 0);
-- begin 
-- -- pixel data 
-- process (iclk_in, reset) 
-- begin 
-- if reset='1' then 
-- pixel data <= X"00FF";
-- elsif iclk in'event and iclk in = '1' then
-- pixel data <= pixel data + X"100";
-- end if;
-- end process;
-- -- pixel address - where to store in the block RAMs
-- process (iclk_in, reset) 
-- begin 
-- if reset='1' then 
--    pixel addr <= "000000000000";
-- elsif iclk in'event and iclk in='1' then
-- pixel addr <= pixel addr + 1;
-- end if; 
-- end process;
-- data <= pixel data;
-- waddr <= pixel addr;
-- iclk out <= iclk in;
-- idq out <= '1';-- end structural;
```
#### **BLOCK\_RAM.VHD**

library IEEE; use IEEE.std logic 1164.all; -- Four RAMB4 S8 S8 components instantiated. -- Each one stores 8 bits of information (luma) -- on each memory cell. Block 0 stores pixels -- 0,4,8, etc. Block 1 stores pixels 1, 5, 9, etc, -- Block 2 stores pixels 2, 6, 10, etc. and -- Block 3 stores pixels 3, 7, 11, etc. -- and so on. entity block\_ram is port ( -- Address generated by video decoder intf module -- (video decoder intf.vhd). All block-RAMs see -- the same 9 \*upper\* bits. The remaining 2 \*lower\* -- bits are used to choose which block to store. waddr : in std logic vector (10 downto 0); -- Luminance data coming from the video decoder -- The video decoder is actually being configured -- to transmit 16-bit data (upper bits are luma, -- lower bits are chroma). However, the chroma -- bits are just being disconsidered as of now. data in : in std logic vector (7 downto 0); -- Read address. Generated by microblaze every -- time one executes XIO In32. Microblaze reads -- four pixels at a time: pixel "i" from block -- 0, pixel "i+1" from block 1, pixel "i+2" -- from block 2 and pixel "i+3" from block 3. -- That's why the \*lower\* bits of addr are used. raddr : in std logic vector (8 downto 0); -- Data going to microblaze. The 32 bits read -- correspond to 4 pixels, each one coming -- from a specific block RAM. data out : out std logic vector (31 downto 0); -- IDQ is '1' when valid data is -- coming from video decoder idq : in std\_logic; -- clock for port B is ICLK -- from video decoder iclk : in std\_logic; -- From the video decoder ipgh : in std\_logic; -- clock for port A is -- clk from CPU clock : in std\_logic; -- Read enable read\_enable : in std\_logic;

```
 -- Reset 
    reset : in std_logic 
   ); 
end block_ram; 
architecture structural of block_ram is 
-- Dual-port block RAM used for storing data coming from video decoder 
-- Port B is written by the video decoder intf, Port A is read by CPU. 
-- See "http://www.xilinx.com/bvdocs/appnotes/xapp173.pdf" 
component RAMB4_S8_S8 
   generic ( 
    INIT 00, INIT 01, INIT 02, INIT 03, INIT_04, INIT_05,
     INIT_06, INIT_07, INIT_08, INIT_09, INIT_0a, INIT_0b, 
     INIT_0c, INIT_0d, INIT_0e, INIT_0f: bit_vector(255 downto 0) 
     :=X"0000000000000000000000000000000000000000000000000000000000000000" 
  ); 
  port ( 
    DIA, DIB : in STD LOGIC VECTOR (7 downto 0);
     ENA,ENB : in STD_logic; 
   WEA, WEB : in STD logic;
   RSTA, RSTB : in STD logic;
    CLKA, CLKB : in STD logic;
    ADDRA, ADDRB : in STD LOGIC VECTOR (8 downto 0);
   DOA, DOB : out STD LOGIC VECTOR (7 downto 0)
  ); 
end component; 
-- i clock is ICLK from video decoder
-- opb clock is opb clk from OPB bus
signal i_clock : std_logic; 
signal opb_clock : std_logic; 
-- Read enable 
signal r en : std logic;
-- Reset 
signal rst : std logic;
-- Shared address bus for all 4 block RAMs 
signal addr a : std logic vector (8 downto 0);
signal addr b : std logic vector (8 downto 0);
-- Enable signals for distinct blocks 
signal enb0, enb1, enb2, enb3 : std logic;
-- Data coming from video decoder interface to B ports 
signal data in signal : std logic vector (7 downto 0);
-- Data going to OPB Bus from A ports 
signal data_out_a0 : std_logic_vector (7 downto 0); 
signal data out a1 : std logic vector (7 downto 0);
signal data out a2 : std logic vector (7 downto 0);
signal data out a3 : std logic vector (7 downto 0);
```
begin

```
block 0: RAMB4 S8 S8 -- 512 words of 8 bits
port map 
( 
 DIA => X''00'', DIB => data in signal,
 ENA => r en, ENB => '1',WEA \Rightarrow '0', WEB \Rightarrow enb0,
 RSTA => rst, RSTB => rst,
 CLKA => opb_clock, CLKB => i_clock,
 ADDRA => addr a, ADDRB => addr b,
 DOA => data out a0, DOB => open
); 
block_1: RAMB4_S8_S8 -- 512 words of 8 bits 
port map 
\left(DIA => X''00'', DIB => data in signal,
 ENA => r en, ENB => '1',
 WEA => \overline{0}', WEB => enb1,
 RSTA => rst, RSTB => rst,
 CLKA => opb_clock, CLKB => i_clock,
 ADDRA => addr a, ADDRB => addr b,
 DOA => data out a1, DOB => open
); 
block_2: RAMB4_S8_S8 -- 512 words of 8 bits 
port map 
\left( DIA => X"00", DIB => data_in_signal, 
 ENA => r_{en}, ENB => '1',
 WEA => \overline{0}', WEB => enb2,
 RSTA => rst, RSTB => rst,
 CLKA => opb_clock, CLKB => i_clock,
 ADDRA => ad\bar{dr} a, ADDRB => ad\bar{dr} b,
 DOA \Rightarrow data out a2, DOB \Rightarrow open); 
block_3: RAMB4_S8_S8 -- 512 words of 8 bits 
port map 
( 
 DIA => X''00'', DIB => data in signal,
 ENA => r en, ENB => '1',
 WEA => \sqrt{0}, WEB => enb3,
 RSTA => rst, RSTB => rst,
 CLKA => opb_clock, CLKB => i_clock,
 ADDRA => addr a, ADDRB => addr b,
 DOA => data out a3, DOB => open
); 
-- Uncomment the following lines if you don't want to skip pixels 
-- Then comment the four lines indicating Y0, Y2, Y4, Y6 below. 
--enb0 \leq idq and ipgh and not waddr(1) and not waddr(0);
--enb1 \leq i dq and ipgh and waddr(1) and not waddr(0);
--enb2 \leq idq and ipgh and not waddr(1) and not waddr(0);
```

```
--enb3 \leq idq and ipgh and waddr(1) and not waddr(0);
enb0 \leq idq and ipgh and not waddr(2) and not waddr(1) and not waddr(0); -- Y0
enb1 \le idq and ipgh and not waddr(2) and vaddr(1) and not waddr(0); -- Y2
enb2 \le idq and ipgh and vaddr(2) and not waddr(1) and not waddr(0); -- Y4
enb3 \le idq and ipgh and waddr(2) and waddr(1) and not waddr(0); -- Y6
-- Data out merger 
data out (31 downto 24) \leq data out a0;
data_out(23 downto 16) <= data_out_a1;
data_out(15 downto 8) \leq data_out_a2;
data_out(7 downto 0) <= data_out_a3; 
-- Data in 
data in signal \leq data in;
-- Actual bits addressing block RAMs, port A 
addr a \leq raddr;
-- Uncomment the following line if you don't want to skip pixels 
-- addr b <= waddr(10 downto 2);
-- Actual bits addressing block RAMs, port B 
addr b \leq "0" & waddr(10 downto 3);
-- Connect clocks and reset 
i clock \leq iclk;
opb clock \leq clock;
rst <= reset;
-- Read enable 
r_en <= read_enable; 
end structural;
```

```
OPB_I2CCONTROLLER.VHD
```

```
library ieee; 
use ieee.std logic 1164.all;
entity opb i2ccontroller is -- USER --
  generic 
   ( 
C_OPB_AWIDTH : integer := 32;
C OPB DWIDTH : integer := 32;
C_BASEADDR : std_logic_vector := X"FEFF0200";
 C_HIGHADDR : std_logic_vector := X"FEFF02FF"); 
  port 
   ( 
     --Required OPB bus ports, do not add to or delete 
    OPB_ABus : in std_logic_vector(0 to C_OPB_AWIDTH-1); 
   OPB BE : in std logic vector(0 to C OPB DWIDTH/8-1);
   OPB Clk : in std logic;
   OPB DBus : in std logic vector(0 to C OPB DWIDTH-1);
 OPB_RNW : in std_logic; 
 OPB_Rst : in std_logic; 
 OPB_select : in std_logic; 
OPB seqAddr : in std logic;
   VID I2C DBus : out std logic vector(0 to C OPB DWIDTH-1);
   VID I2C errAck : out std logic;
   VID I2C retry : out std logic;
   VID I2C toutSup : out std logic;
    VID_I2C_xferAck : out std_logic; 
    -- USER -- 
    VID_I2C_SCL : inout std_logic; 
   VID I2C SDA : inout std logic
   ); 
end entity opb i2ccontroller; --USER--
------------------------------------------------------------------------------
- 
-- architecture 
------------------------------------------------------------------------------
- 
architecture imp of opb_i2ccontroller is --USER-- 
component IOBUF_F_12 
 port ( 
   O : out STD ULOGIC;
   IO : inout STD ULOGIC;
   I : in STD ULOGIC;
   T : in STD ULOGIC);
end component; 
signal wdata : std logic vector(0 to 7);
signal rdata : std logic vector(0 to 7);
signal rnw : std logic;
signal cs, xfer : std logic;
```

```
signal q0, q1 : std logic;
signal i2c din : std logic;
begin 
sda pad : IOBUF F 12 port map (
 I \Rightarrow wdata(0),
 IO \Rightarrow VID I2C SDA,0 \Rightarrow i2c \text{ din},
  T \Rightarrow \text{wdata}(1)); 
scl pad : IOBUF F 12 port map (
 I \Rightarrow \text{wdata}(2),
  IO => VID_I2C_SCL, 
 0 \Rightarrow open,
  T \Rightarrow wdata(3)); 
-- Chip select, memory mapped. XIoOut8 for selecting the I2C controller 
process (OPB_select, OPB_ABus) 
begin 
  if(OPB select='1' and OPB ABus(0 to 23)=C BASEADDR(0 to 23)) then
    cs \leq '1'; else
    cs \le 0;
   end if; 
end process; 
-- I2C Bus SDA interconnection 
process (OPB_Clk,OPB_Rst) 
begin 
   if (OPB_Rst='1') then 
    wdata <= "11111111";
     rdata <= "00000000"; 
  elsif OPB Clk'event and OPB Clk = '1' then
    rnw \leq OPB RNW;
    if (q1 = '0' and q0 = '1' and rnw='0') then
       wdata \leq OPB DBus(0 to 7);
     end if; 
     if (q1='1') then 
        rdata <= "00000000"; 
    elsif (q1='0' and q0='1' and rnw = '1') then
        rdata <= i2c_din & "0000000"; 
     end if; 
   end if; 
end process; 
process (OPB_Clk,OPB_Rst) 
begin
```

```
if (OPB Rst = '1') then
   q0 \leq -10;
   q1 \leq '0';
  elsif OPB_Clk'event and OPB_Clk='1' then 
   q1 \leftarrow not q1 and q0;
     q0 <= not q1 and not q0 and cs; 
  end if; 
end process; 
xfer \leq q1;
VID_I2C_xferAck <= xfer; 
VID_I2C_DBus <= rdata & X"000000"; 
VID I2C errAck <= '0';
VID I2C retry \leq '0';
VID I2C toutSup \leq '0';
end architecture imp;
```
#### **WRITE\_VIDEO.C**

```
#include "xbasic_types.h" 
#include "xio.h" 
#define W 640 
#define VGA_START 0x00800000 
#define BRAM_START 0x01800000 
// Transfer a section of "line" starting at pixel // 
// "start" and ending at pixel "end" from the // 
// block RAMs to the SRAM. // 
void write video(int start, int end, int line)
{ 
   int nPixs; 
  Xuint32 luma_4pixels; 
  Xuint32 bram_addr; 
  Xuint32 vga_addr; 
 nPixs = (end - start);vga addr = VGA START + (start>>1) + W*line;
 bram addr = BRAM START + (start>>1);while (n\text{Pixs} > 0)\{luma 4pixels = XIo In32(bram addr+0);
     XIo_Out32(vga_addr+0, luma_4pixels); 
    luma 4pixels = XIo In32(bram addr+4);
    XIo Out32 (vga addr+4, luma 4pixels);
     luma_4pixels = XIo_In32(bram_addr+8); 
     XIo_Out32(vga_addr+8, luma_4pixels); 
    luma 4pixels = XIo In32(bram addr+12);
    XIo Out32(vga addr+12, luma 4pixels);
    bram addr += 16;
    vga \overline{a}ddr += 16;
     // Skip pixels // 
    nPixs -32; // If we lose vertical synchronism in the meantime // 
     // then break from the "while" and return // 
     if (!XIo_In32(0x01802FFC)) 
      break; 
   } 
}
```
#### **CHAR\_PRINTING.C**

```
#include "xbasic_types.h" 
#include "xio.h" 
#include "font_8x8.h" 
#define W 640 
#define H 480 
#define VGA_START 0x00800000 
#define RED 0xE0 
#define GREEN 0x1C 
#define BLUE 0x03 
void 
draw char (int x, int y, unsigned char ch)
{ 
  int row, col; 
 short int row template;
  // "Times 8" used to index the // 
   // array declared in "font_8x8.h" // 
  int init pos = ch * 8;
   // Print the 8 rows of the character // 
   // in the outermost loop // 
  for (row = y; row < y + 8; row++)
   { 
     // Read the character into a short // 
     // int variable to be able to shift // 
    row_template = fontdata_8x8[row - y + init_pos];
     // Print each pixel that is 1 or 0 // 
     // in the character's template // 
    for \text{col} = x; \text{col} < x + 8; \text{col}++)
\{ // The varying amount of shifting // 
       // at each iteration takes care of // 
       // analyzing the right bit at a time // 
      if ((row template << col-x) & 0x80)
       { 
       XIo_Out8(VGA_START + col + 640*row, RED|GREEN|BLUE); 
 } 
       // To take care of cleaning something // 
       // already written (write the background) // 
       else 
       { 
        XIo Out8(VGA START + col + 640*row, 0); } 
     } 
   } 
} 
void draw string(int x, int y, char *s)
{ 
 while(*s) draw char(x+=8, y, *s++);
}
```

```
// This function can be used for debuging purposes // 
void draw_hex(int x, int y, int n) 
{ 
  int i, d; 
  char c; 
 for(i=0; i<8; i++){
    d=(n>>28)&0x0F; 
 c = d>9 ? d-10+'A' : d+'0'; 
draw char(x+=8, y, c);
  n < = 4; } 
}
```
#include "xbasic\_types.h" #include "xio.h" #define HORZ\_RES 320 #define VERT\_RES 240 #define W 320 #define H 240 #define MIN\_X\_DIM 2 #define MIN\_Y\_DIM 2 #define TOLERANCE 10 #define color\_match 0xC0 #define VGA\_START 0x00800000

/\*

\*/

 The way this search algorithm works is quite simple. It first traverses through the video sram, looking for a particular "color match" in a sequence. From the current starting position in each line, it calculates the number of consecutive instances of "color match" it can find and stores it to a 1-D array (each element corresponding to each horizontal line.

 Then the second segment of the code actually traverses ONLY through this 1-D array created and looks for a consistent run of values that are more than the "MIN X DIM". Then once this traversal is complete, it now knows how many acceptable values of "color run" occur in a sequence. Then it stores that value temporarily along with the corresponding Y value the sequence started at.

Finally, the values of x dim tmp and y dim tmp are compared with the current values of x\_dim and y\_dim. Currently the decision is based on area, and if need be to speed up the program, it can always be changed to a simple comparison between x dim, y dim and X dim tmp and y dim tmp.

```
void track_object() 
{ 
  int line, pix; 
  int color_run; 
  int count; 
 int i, j, x;
   int upperbound, lowerbound; 
   int constraint_y; 
   int x_dim, y_dim; 
   int x_pos, y_pos; 
  int y pos tmp, x pos tmp;
  int x dim tmp, y dim tmp;
   Xuint8 video_byte; 
  int flag x fail = 0;count = 0;i = 0;j = 0;x dim=0;
   y_dim=0; 
  constraint y = 0;
  upperbound = color match + TOLERANCE;
```

```
lowerbound = color match - TOLERANCE;
 for(x = 0; x < HORZ RES; x++)
  { 
   // Traversing through video sram to get the values of
    // matches for a particular color within a "tolerance" 
    // The program can be altered very easily to change the 
    // search color on the fly looking for any number of colors 
   // by changing the color match variable.
    // setting the current x_dim_tmp // 
    // to a relative infinity // 
   x\_dim\_tmp = HORZ RES + 1;constraint y = 0;
   y dim tmp = 0;
   x pos tmp = x;for (i = 0; i < VERT RES ; i++)\{color run = 0;flag x fail = 0;
       /* 
       Inner loop that checks values from the current x 
       position till the end of the video_sram array 
      This is the ONLY place where video sram is being accessed.
       */ 
      for(j = x; ((j < HORZ_RES) & & (flag_x_fail == 0)); j++)
       { 
      // Checks to see if the current videosram value is out of range 
      // if the mismatch was found then the fail x flag is set as we
       // are not interested in any of the values that would occur after 
      // the first anomalitiy. 
     video byte = XIo In8(VGA START + j + 640*i);
      if((video_byte > upperbound ) || (video_byte < lowerbound )) 
       { 
       flag x fail =1;
        break; 
 } 
       else // else adds one to it's counter 
       { 
        color_run++; 
       } 
       } 
       // Here is where the 2-d recognition comes into play. This is 
       // the second part of the algorithm where it looks for the 
      // consistency in consistency of color values per se. 
      // If it finds a decent consistency (i.e. one that satisfies 
       // both the x_dim and y_dim constraints) then it will store 
      // the x coordinate in x pos tmp and y coordinate in y pos tmp
```

```
// and the corresponding x and y dimensions in x dim temp and
      // y dim temp respectivley.
       // We have just encountered a place where we have seen that 
      1/ the color run value is more than the minimum x dimension
      // so we have to first increment the constraint y value and
      // possibly update the y pos tmp value to the index of the
       // start of the sequence. 
       // 
      // Also in the current color run value was found to be lower
       // than the current x_dim_tmp, then you need to reassign it 
       // as the x dimension of the rectangle will be decided by the 
      // lowest value of color run in acceptable range of x dim value
       if (color_run >= MIN_X_DIM) 
       { 
      constraint y++;if(color run \langle x \rangle x dim tmp)
        x dim tmp = color run;if (constraint y > y dim)
\{y dim tmp = constraint y;
        y_{\text{pos\_tmp}} = i - \text{constraint}_y + 1; } 
       } 
       if (color_run < MIN_X_DIM) 
\{if (constraint y > y dim)
       { 
        y_dim = constraint_y;
       y_{\text{pos}} = i; } 
      constraint y = 0;
       } 
     } 
     // Now that the program has the values of the last best rectangle, 
     // it compares it with the x and y dimensions of the one that was 
     // just found (if any). 
     // Currently the reassignment is made if the new rectangle has a 
     // greater area than the older one. But for optimization, this can 
     // be tossed for simpler decision criteia. 
    if ((x dim tmp * y_dim tmp) > (x_dim * y_dim)) {
     x \dim = \overline{x} \dim \text{tmp};y_dim = y_dim tmp;x_{pos} = x_{pos} tmp;y pos = y pos tmp;
     }
```
} // main for loop

```
 // These are the values that are read // 
 // out of the image and may be written //<br>// to any part of the memory. \frac{1}{10} // to any part of the memory. // 
 for (j = x_{pos-2}; j < x_{post 2 + x_{dim}; j+=2) { 
 XIo_Out8(VGA_START + j + 640*(y_pos) ,0x95); 
 XIo_Out8(VGA_START + j + 640*(y_pos+y_dim) ,0x95); 
   } 
  for (i = y_{pos}-2; i < y_{pos}+ 2 + y_{dim}; i+=2) { 
   XIo Out8(VGA START + x pos + 640*(i) ,0x95);
   XIO Out8(VGA START + x pos+x dim + 640*(i) ,0x95);
   }
```
}

#### **MAIN.C**

#include "xbasic types.h" #include "xio.h" #define W 640 #define H 480 #define VGA\_START 0x00800000 #define RED 0xE0 #define GREEN 0x1C #define BLUE 0x03 extern void write video(int start, int end, int line); extern void track object(); // Register addresses for SAA7114H configuration unsigned char registers [] = { // Video decoder "generic" registers // 0x01, 0x08, // Recommended setting 0x02, 0xE9, // Analog input control 1 and input selection 0x03, 0x10, // Analog input control 2 0x04, 0x90, // Analog input control 3 0x05, 0x90, // Analog input control 4 0x06, 0xEB, // Horizontal Sync Start (delay) 0x07, 0xE0, // Horizontal Sync Stop (delay) 0x08, 0x59, // Sync control 0x09, 0x40, // Luminance control 0x0A, 0x80, 0x0B, 0x44, 0x0C, 0x40, 0x0D, 0x00, 0x0E, 0x89, 0x0F, 0x2A, // Chrominance gain 0x10, 0x0E, // Chrominance control 0x11, 0x00, 0x12, 0x46, // RT signal control 0x13, 0x00, 0x14, 0x00, 0x15, 0x11, 0x16, 0xFE, 0x17, 0x40, 0x18, 0x40, 0x19, 0x80, 0x1A, 0x00, 0x1B, 0x00, 0x1C, 0x00, 0x1D, 0x00, 0x1E, 0x00, 0x30, 0x08, // Audio clock stuff 0x31, 0x08, // Audio clock stuff 0x32, 0x02, 0x33, 0x00, 0x34, 0xCD, 0x35, 0xCC, 0x36, 0x3A,

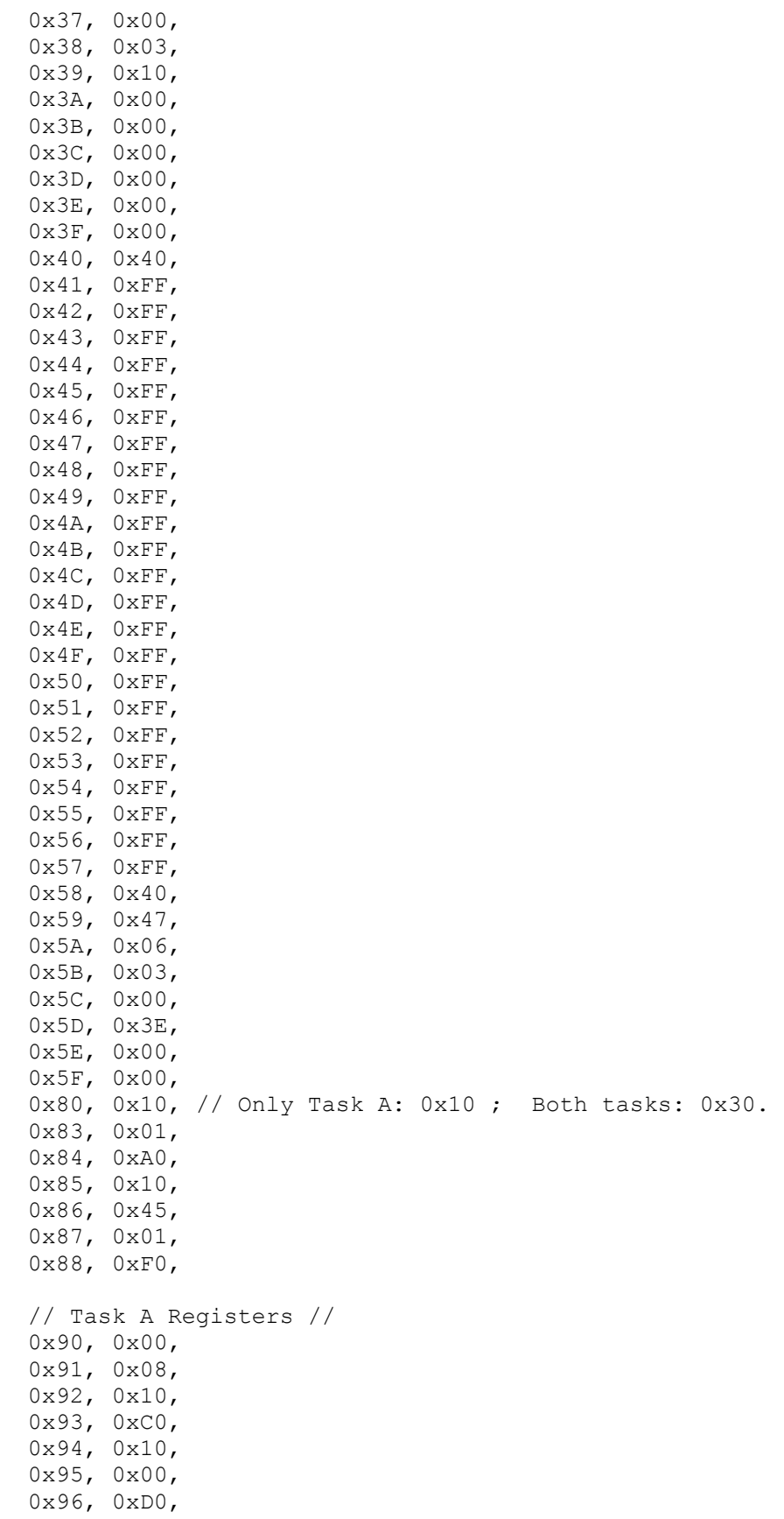

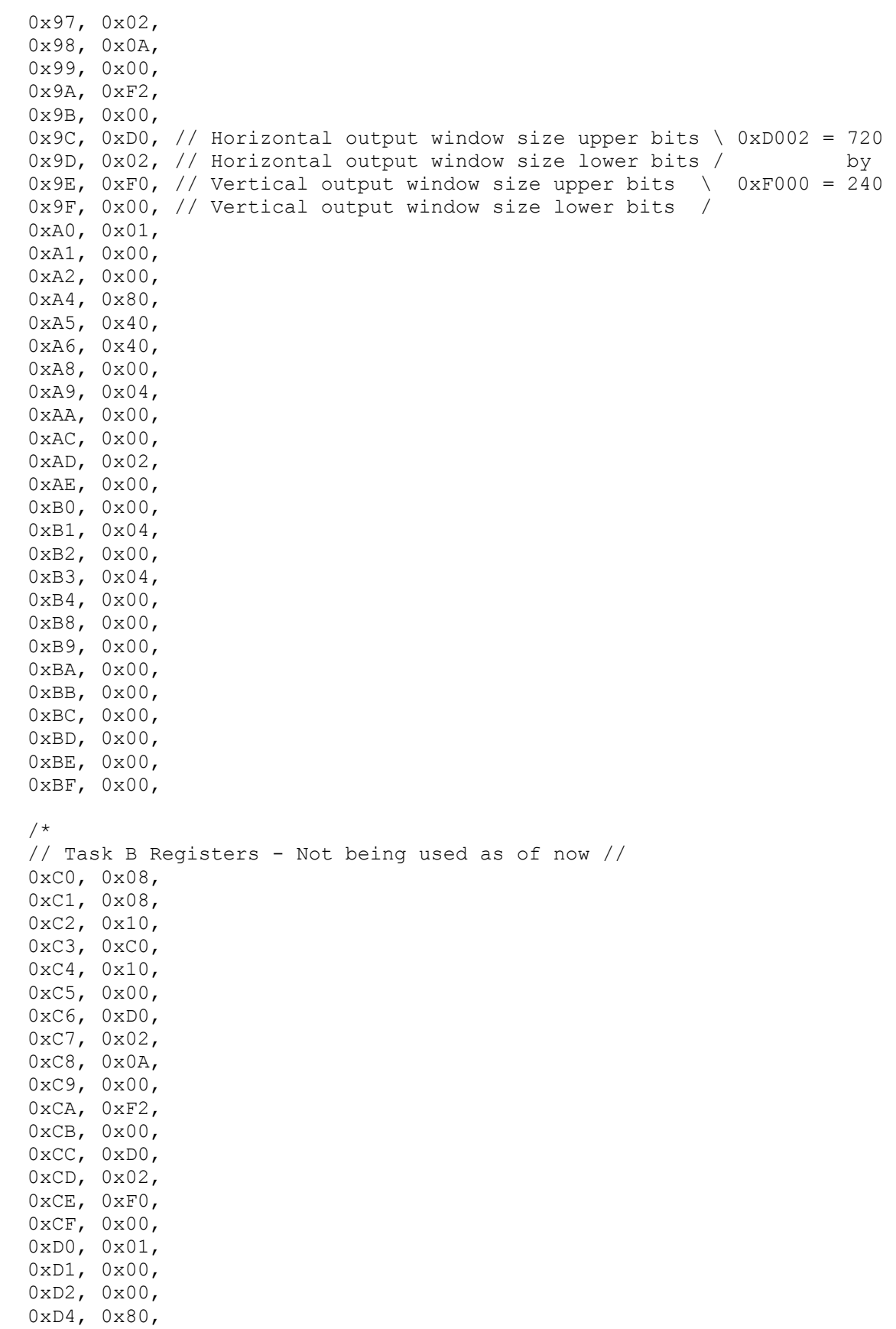

```
 0xD5, 0x40, 
   0xD6, 0x40, 
   0xD8, 0x00, 
   0xD9, 0x04, 
   0xDA, 0x00, 
   0xDC, 0x00, 
   0xDD, 0x02, 
   0xDE, 0x00, 
   0xE0, 0x00, 
   0xE1, 0x04, 
   0xE2, 0x00, 
   0xE3, 0x04, 
   0xE4, 0x00, 
   0xE8, 0x00, 
   0xE9, 0x00, 
   0xEA, 0x00, 
   0xEB, 0x00, 
   0xEC, 0x00, 
   0xED, 0x00, 
   0xEE, 0x00, 
   0xEF, 0x00,*/ 
   // Reset sequence. Extremelly needed!! 
   // Do not comment the following out! // 
   0x88, 0xD8, 
   0x88, 0xF8, 
  0 \times FF, 0 \times FF, };
// Witness variable // 
int w = 0xFF;// Provide a delay between signal toggling // 
void i2c_delay() 
{ 
     int i; 
    for (i = 0; i < 1000; i++);
} 
// Write "level" to SCL // 
void SCLw(int level) 
{ 
    if (level == 0)
      w <= 0 \times DF; else 
      w |= 0x2F;
     // Assert the clock on SCL // 
     // according to level // 
    XIo Out8(0xFEFF0200, w);
     i2c_delay(); 
} 
// Write "level" to SDA // 
void SDAw(int level) 
{ 
    if (\text{level} == 0)w &= 0 \times 7F;
```

```
 else 
      w |= 0 \times 8F;
     // Assert the clock on SDA // 
     // according to level // 
    XIo Out8(0xFEFF0200, w);
     i2c_delay(); 
} 
// Read from SDA // 
int SDAr() 
{ 
    int MSB = XIO_In8(0xFEFF0200);MSB = MSB \gg 7;MSB &= 1; i2c_delay(); 
     return MSB; 
} 
// Tristate for SDA // 
void SDAt(int rnw) 
{ 
    if (rnw == 0)w < = 0 \times BF;
     else 
      w |= 0 \times 4F;
     // Assert the clock on SDA // 
     // according to level // 
     XIo_Out8(0xFEFF0200, w); 
     i2c_delay(); 
} 
// Tristate for SCL // 
void SCLt(int rnw) 
{ 
    if (rnw == 0)w <= 0 \times EF;
     else 
      w |= 0x1F;
     // Assert the clock on SDA // 
     // according to level // 
    XIo Out8(0xFEFF0200, w);
     i2c_delay(); 
} 
// Send the start sequence 
void send_start( void ) 
{ 
    SCLt(0);SDAt(0);
    SCLw(1);
    SDAw(0);SCLW(0);
```

```
// Send the restart sequence 
// Needed for read register<br>void re start (void )
                                         /* This function must be entered with SDA High
*/ 
{ 
    SCLw(1);
    SDAw(0);
    SCLw(0);
} 
// Send stop sequence 
void send_stop( void ) 
{ 
     SCLw(0); 
    SDAw(0);
    SCLw(1);
    SDAw(1); \frac{1}{x} Should leave with both lines high to indicate finish \frac{x}{x}} 
// Check acknowledge 
int check_ack(void) 
{ 
     int theresult; 
    SDAt(1);
    SCLW(1); theresult=SDAr(); 
    SCLW(0);SDAw(1); /* Set the output before it becomes active to eliminate spike */
    SDAt(0);
     return theresult; 
} 
// Send one bit 
void send_bit(int x) 
{ 
    x = x \& 1;SDAw(x);SCLw(1);
     SCLw(0); 
} 
// Send an entire bit 
void send_byte(int byte) 
{ 
     int i; 
    for (i = 7; i > = 0; i--)\{send bit(byte >> i);
     } 
} 
// Read a register from the video decoder 
int read register( int sub address )
{
```
}

```
int id, input = 0;
    send start();
     // Write slave address for SAA7114H is 43H // 
    send byte(0x42);
    check ack();
     // Send the subaddress // 
    send byte(sub address);
     check_ack(); 
     re_start(); 
     // Read address // 
    send byte(0x43);
    check ack();
    SDAt(1);
     for( id=8 ; id>0 ; id=id-1 ) 
     { 
         input=input<<1; 
        SCLw(1);
         input=input|SDAr(); 
        SCLW(0); } 
    SDAw(1); \prime * Set the output prior to enable to eliminate spike and make
                    compatible with Restart */ 
    SDAt(0);
    SCLw(1);
    SCLw(0);
    send stop();
     return input; 
} 
// Write a register into the video decoder 
void write register(int sub address, int data)
{ 
     int i; 
     // Start conditions // 
    send start();
    for (i = 0; i < 5; i++)i2c delay();
     // Write slave address for SAA7114H is 42H // 
    send byte(0x42);
     check_ack(); 
    send byte(sub address);
    check ack();
    send byte(data);
    check ack();
    send stop();
}
```

```
void read_one_field() 
{ 
   int line; 
  int start, end; 
 int line section;
  Xuint32 current_level; 
  line = -1;
   while (1) 
   { 
    line = line + 1; // This variable indicates how much of // 
    %// the current line has been already //<br>// written into the block RAMs //
     // written into the block RAMs // 
    current level = 0x0001;
    for (line_section = 0; line_section < 4; line_section++)
     { 
       // Wait for the current line to be 1/4, 1/2, 3/4 // 
       // and full filled. The while below executes 4 times // 
      while (! (XIo In32 (0x01803FFC) & current level))\{ // If in the meantime we lose vertical // 
       // synchronism, then break // 
       if (!XIo_In32(0x01802FFC)) 
        break; 
       } 
      if (current level == 0x01) {
      start = 0;
      end = 160; } 
      else if (current level == 0x02) {
      start = 160;
      end = 320;
       } 
       else if (current_level == 0x04) { 
      start = 320;
      end = 480; } 
      else if (current level == 0x08) {
      start = 480; end = 640; 
       } 
       if (!XIo_In32(0x01802FFC)) 
       break; 
      write video(start, end, line);
      current level = current level \ll 1;
       if (!XIo_In32(0x01802FFC)) 
       break;
```

```
 } 
     if (!XIo_In32(0x01802FFC)) 
       break; 
   } 
} 
int main() 
{ 
  int i; 
  print("Hello World!\r\n"); 
  microblaze_enable_icache(); 
   // Start the bus protocol by sending // 
   // a stop handshaking (SDA=1 and SCL=1) // 
  send stop();
  print("Configuring video decoder..."); 
  i = 0; // Configure the video decoder SAA7114H // 
   while (registers[i] != 0xFF) { 
   write register (registers[i], registers[i+1]);
    i+=2; } 
  print("Video decoder configured!\r\n"); 
   // Clear screen // 
  for (i = 0; i < H*W; i++)
    XIo_Out8(VGA_START + i, 0); 
   // Wait for a little bit 
   for (i=0; i<10000;i++); 
   while (1) 
   { 
     // Wait for the vertical synchronism 
    while ((XIo In32(0x01802FFC)));
    while (!(XIo In32(0x01802FFC)));
     if (XIo_In32(0x018008FC)) 
     { 
      while ((XIo In32(0x01802FFC)));
      while (!(XIo In32(0x01802FFC)));
     } 
   read one field();
    track object();
   } 
  print("Goodbye\r\n"); 
  return 0; 
}
```
**VGA.VHD –** parts of this file were modified ------------------------------------------------------------------------------ -  $- -$ -- VGA video generator  $-\,-$ -- Uses the vga timing module to generate hsync etc. -- Massages the RAM address and requests cycles from the memory controller -- to generate video using one byte per pixel -- -- Cristian Soviani, Dennis Lim, and Stephen A. Edwards  $- -$ ------------------------------------------------------------------------------ library IEEE; use IEEE.STD LOGIC 1164.ALL; entity vga is port ( clk : in std\_logic;<br>
pix\_clk : in std\_logic;<br>  $\cdot$  : in std\_logic; : in std logic; rst  $:$  in std\_logic; video data : in std logic vector(15 downto 0); video addr : out std logic vector(19 downto 0); video\_req : out std\_logic; VIDOUT\_CLK : out std\_logic; VIDOUT RCR : out std logic vector(9 downto 0); VIDOUT GY : out std logic vector(9 downto 0); VIDOUT BCB : out std logic vector(9 downto 0); VIDOUT\_BLANK\_N : out std\_logic; VIDOUT\_HSYNC\_N : out std\_logic; VIDOUT VSYNC N : out std logic); end vga; architecture Behavioral of vga is -- Fast low-voltage TTL-level I/O pad with 12 mA drive component OBUF\_F\_12 port ( O : out STD ULOGIC; I : in STD ULOGIC); end component; -- Basic edge-sensitive flip-flop component FD port ( C : in std logic; D : in std logic; Q : out std\_logic); end component; -- Force instances of FD into pads for speed attribute iob : string;

```
 attribute iob of FD : component is "true"; 
   component vga_timing 
    port ( 
     h_sync_delay : out std logic;
v sync delay : out std logic;
blank : out std_logic;
     vga ram read address : out std logic vector (19 downto 0);
     pixel_clock : in std_logic;
     reset : in std logic);
  end component; 
  signal r : std logic vector (9 downto 0);
 signal g : std\_logic\_vector (9 down to 0);<br>signal b : std\_logic vector (9 down to 0);: std logic vector (9 downto 0);
 signal blank : std logic;
 signal hsync \qquad \qquad : std logic;
 signal vsync : std logic;
 signal vga ram read address : std logic vector(19 downto 0);
 signal vreq \overline{\phantom{0}} : std_logic;
signal vreq_1 \qquad \qquad : std_logic;
 signal load_video_word : std_logic; 
 signal vga_shreg : std_logic_vector(15 downto 0); 
begin 
   st : vga_timing port map ( 
   pixel clock \Rightarrow pix clk,
   reset \Rightarrow rst,
   h sync delay \Rightarrow hsync,
    v_sync_delay => vsync, 
    blank => blank, 
   vga ram read address => vga ram read address);
   -- Video request is true when the RAM address is even 
   -- FIXME: This should be disabled during blanking to reduce memory traffic 
 vreq \leq not vga ram read address(0);
  -- Generate load video word by delaying vreq two cycles
  process (pix_clk) 
  begin 
   if pix clk'event and pix clk='1' then
     vreq 1 \leq vreq;
     load video word \leq vreq 1;
    end if; 
   end process; 
  -- Generate video req (to the RAM controller) by delaying vreq by
  -- a cycle synchronized with the pixel clock 
  process (clk) 
  begin 
    if clk'event and clk='1' then 
     video req \leq pix clk and vreq;
```

```
 end if; 
 end process; 
 -- The video address is the upper 19 bits from the VGA timing generator 
 -- because we are using two pixels per word and the RAM address counts words 
video addr \leq '0' & vga ram read address(19 downto 1);
 -- The video shift register: either load it from RAM or shift it up a byte 
 process (pix_clk) 
 begin 
  if pix clk'event and pix clk='1' then
    if load video word = \overline{1}' then
      vga shreg \leq video data;
     else 
        -- Shift the low byte of read video data into the high byte 
       vga shreg \leq vga shreg(7 downto 0) & "00000000";
     end if; 
   end if; 
 end process; 
 -- Copy the upper byte of the video word to the color signals 
 -- Note that we use three bits for red and green and two for blue. 
r(9 downto 2) \leq vga shreg (15 downto 8);
r(1 downto 0) \leq "00";
g(9 downto 2) \leq vga shreg (15 downto 8);
g(1 downto 0) \leq "00";
b(9 downto 2) \leq vga shreg (15 downto 8);
b(1 downto 0) \leq "00";
 -- Video clock I/O pad to the DAC 
 vidclk : OBUF_F_12 port map ( 
  0 \Rightarrow VIDOUT c\bar{l}k,
  I \Rightarrow pix clk);
 -- Control signals: hsync, vsync, and blank 
hsync ff : FD port map (
  C \Rightarrow pix \text{ clk},D \Rightarrow not \; hsync,
  Q => VIDOUT HSYNC N );
 vsync_ff : FD port map ( 
  C \Rightarrow pix \text{clk},D \Rightarrow not-vsync,
  Q => VIDOUT VSYNC N );
blank ff : FD port map (
  C \Rightarrow pix \; clk,D \Rightarrow not blank,Q => VIDOUT BLANK N );
 -- Three digital color signals
```

```
rgb ff : for i in 0 to 9 generate
   r_ff : FD port map ( 
    \bar{C} => pix_clk,
    D \Rightarrow r(i),
    Q => VIDOUT_RCR(i) );
   g_ff : FD port map ( 
    C \Rightarrow pix_clk,D \Rightarrow g(i),Q => VIDOUT_GY(i) );
   b_ff : FD port map ( 
    \bar{C} => pix clk,
    D \Rightarrow b(i),Q => VIDOUT BCB(i) );
 end generate;
```
end Behavioral;